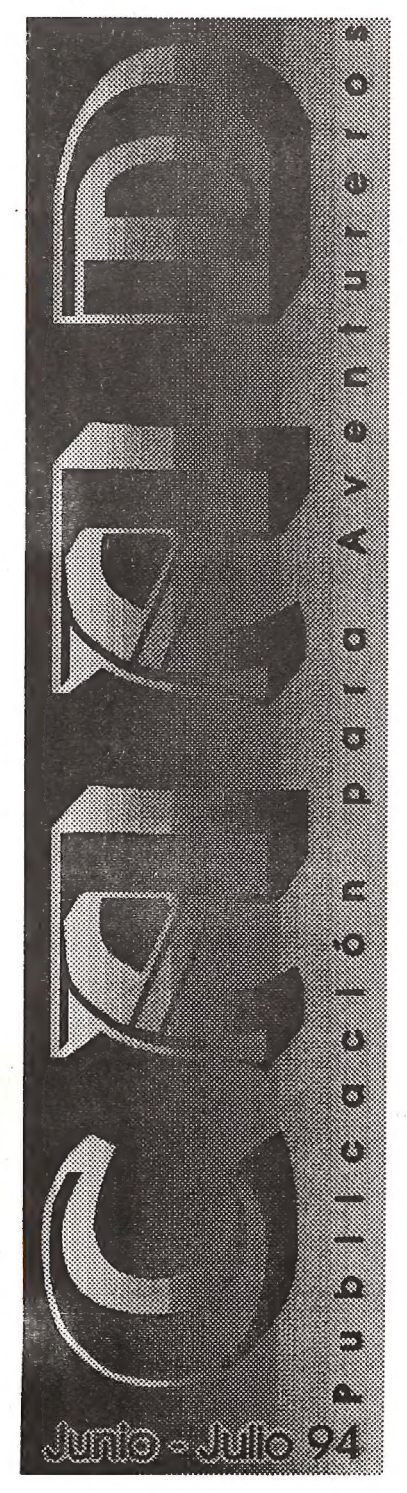

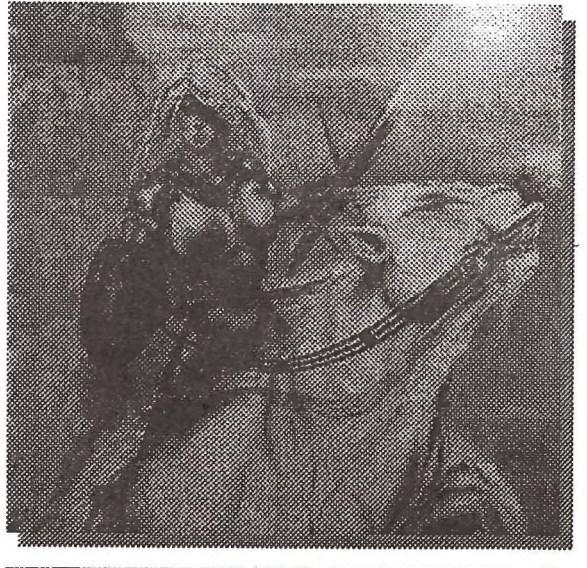

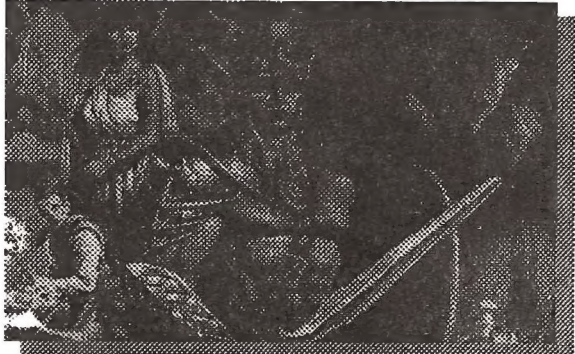

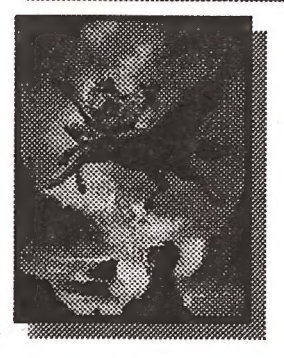

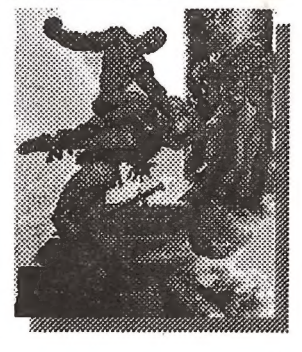

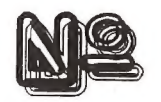

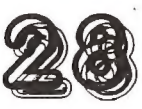

Año VI. 3<sup>ª</sup> Época 10<sup>ª</sup> Suscripción

Publicación Bimestral  $L$  conflad en ella  $L$ **Follciones CAAD** Apartado de correos 319 46080 - Valencia Spaint Telf: (96) 369 95 71 El el reparto:

**El Dimeter JUAN L MUNOZ FALCO** 

El Subcimiento? **JORGE FUERTES ALFRANCA** 

Elstada de Rador don **ANTONIO FERNÁNDEZ GIMÉNEZ** 

**Las Ilustraciones Originales PACO ZARCO** 

> Los Redactores **JAVIER SAN JOSÉ MELITÓN RODRÍGUEZ**

Y Lan Coleman Award **RIPLEY JOSE L CHAMBO BRIS** KUTU **OLIVER F.A. JORGE EASTWOOD SAMANTHA FOX** lesta yez no. /Vale?) **DIRAC S.A. & KYOCERA** 

Entre Linea de Ayuda **IOAQUÍN CUENCA ABELA** *ENRIQUE GARCIA ELEGIDO* **ANTONIO VICENTE POLO JAVI JULIO BAYONA BERISO SERGIO RODRÍGUEZ COBOS VICENTE SIERRA DIEGO TERS GEINTERMO DEL CORRAL** EL DARDO DE LLORET

En las BBS's de Apoyo **BARCELONA:** GOTHAM CITY (93) 449 29 29  $MCACO$  BBS (93) 384 6169  $SoftW$ are: NAVARRA:

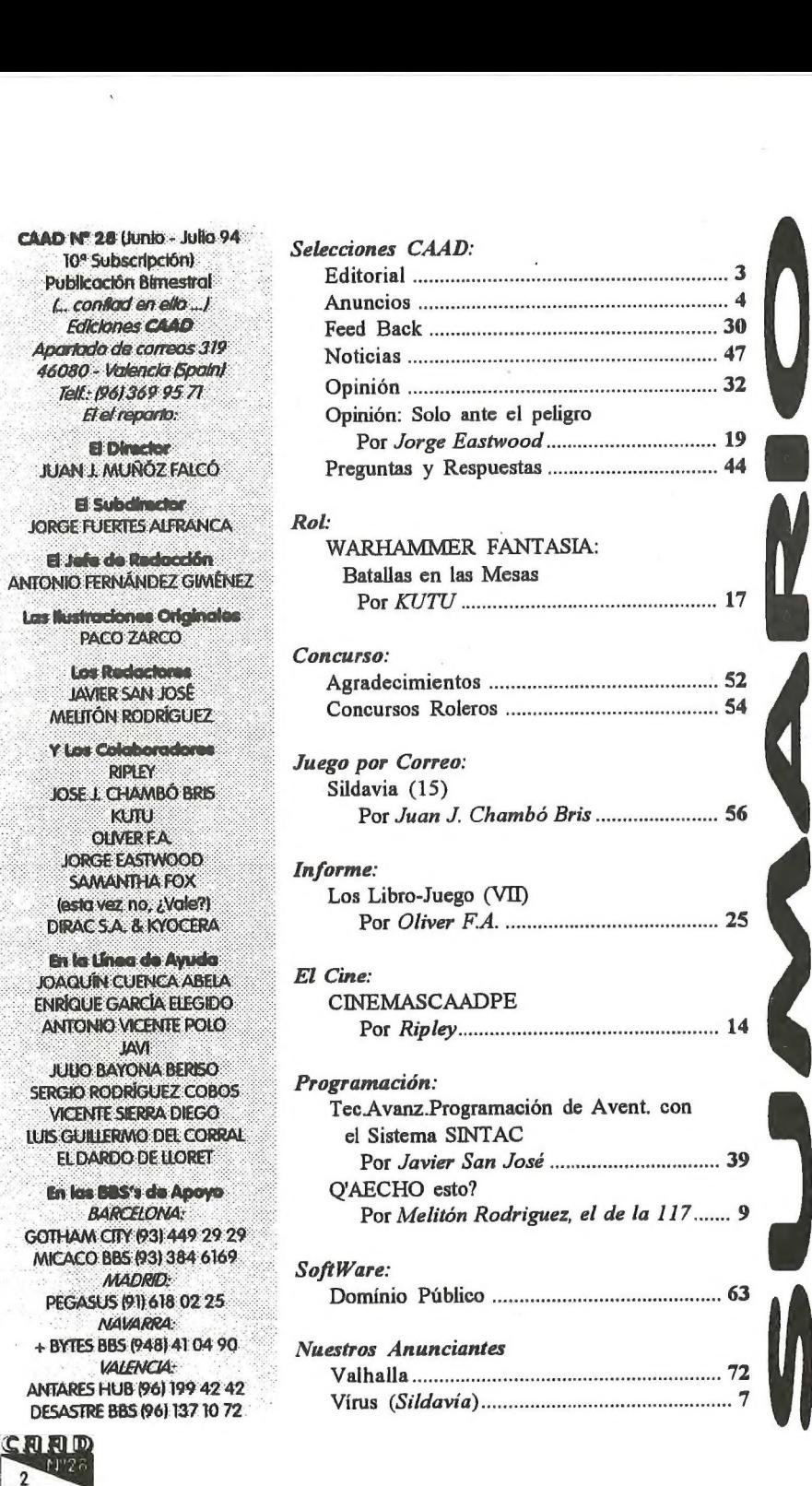

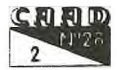

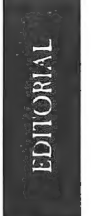

# EDITORIAL

Por: Juan J. Muñoz

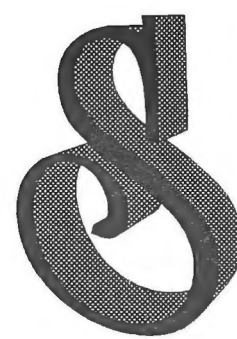

e me ha comentado por varios socios la posibilidad de realizar el CAAD en papel reciclado, para jugar más limpio con nuestro medio ambiente Debo decir que esto es algo que ya miré en la imprenta hace algún tiempo, y se daba la paradoja de que el papel reciclado, aparte de menor calidad, era más caro que el utilizado actualmente.

De todos modos, es algo que sigue en el punto de mira, y si el coste impide usar papel totalmente

reciclado, al menos intentaremos conseguir papel blanqueado sin cloro ni medios agresivos al entorno.

También quiero eliminar un temor que me han comunicado varios socios. Incluso aunque la fecha de portada del CAAD sea seis meses anterior a la de publicación, las noticias y comentarios serán de lo más fresco, dado que se van reciclando constantemente, es decir, si una noticia llega el día anterior al montaje del CAAD, se incluye sin problemas, con lo que tenéis siempre un CAAD actualizado pese a la fecha que indique en su portada.

Por último, os anuncio una primicia. El viejo proyecto CAADiano de crear una publicación profesional de tirada nacional, es muy posible que se vea realizado a partir de septiembre. El proyecto UTOPIA va a unir no sólo a los miembros de la redacción del CAAD, sino que también se contará con la renovada plantilla de El Aventurero, que resurge con fuerza. Puestas de acuerdo ambas directivas, UTOPIA nacerá con fuerza suficiente, y con las miras puestas en la aventura. Esta es una nueva prueba de que la colaboración obra milagros. El proyecto está abierto a la colaboración de cualquier otro club o asociación aventurera. Basta con ponerse en contacto con la dirección y se obtendrá cumplida información

> Juan J. Muñoz Falcó Director del CAAD

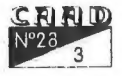

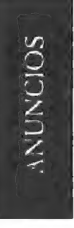

# COMPRO, VENDO, BUSCO, OFREZCO ...

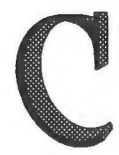

ompro todo tipo de juegos de aventuras y estrategia para ordenadores Amstrad de cinta 464 plus. José Otero Méndez C/Juan Sebastián Elcano, 4, 3º C Rota 11520 CADIZ

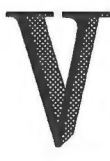

endo 486 DX50, procesador INTEL, 256k de memoria Caché, monitor SVGA, HD de 170 MB y 10 Msg., 4 MB RAM, tarjeta de video SVGA, ratón y 20 programas: (3D STUDIO, ANIMATOR PRO, PAGEMAKER 5, MS-DOS 6.2, WINDOWS 3.1, U. UNDERWORLD ll, MéM IV, JURASSIC PARK, RALLY. ETC...). Sólo con 3 meses de

uso. Todo por 225.000 pelas. Por si hay algún listo que pregunta «¿Y si es tan bueno por qué lovendes?» es de mi primo, que se ha pasado al Macintosh. También vendo una consola GAME GEAR con el Columns por 7.000 pelas. (Esta es mía).

> JESUS PEDROSA VIDAL C/SAN VICENTE 31 36860 PONTEAREAS (PONTEVEDRA) TLF: (986) 640346

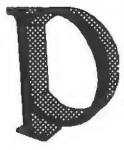

rogramadores buscan grafistas para realizar una super aventura en PC con digitalizaciones de audio, varias melodías, control de objetos similar al de los JDRsy unos gráficos... que dependen de ti, si te interesa escribe a:

IMPERIAL SOFTWARE Santa Cruz, 47 45510 Toledo

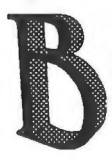

usco los programas WAR IN THE MIDDLE EARTHy POPULOUS (el primero) para PC. Compraría o cambiaría. Interesados enviar currículum vitae y condiciones a:

Jesús García García Bermúdez de Castro, 68 33011 OVIEDO

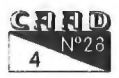

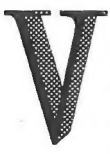

endo la colección completa de MICROHOBBY por 25.000,- pesetas. Incluyo las tapas para guardar las revistas, la mayoría de cintas que acompañaban a las revistas y las fichas de código máquina. Contactar con Luis Parcet al teléfono 972-256442 a

partir delas 19,50 horas o escribidme al apartado de correos 195 de 17400 Roses. Caso de que a alguien le interese y lo encuentre caro, consideraré cualquier oferta decente.

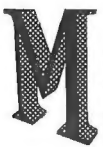

Me gustaría contactar con otros aventureros para resolver aventuras juntos. También busco las siguientes aventuras: The Hobbit, Shadows of Mordor y War in Middle Earth. Mi dirección es: Sergio Rodríguez Cobos Hospitalet, Bl. Puigmal B, 4°, 3<sup>ª</sup> 08980 - Sant Feliu de Llobregat (BARCELONA)

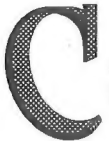

ompro Plus 3 con discos de aventuras a un precio razonable. Escribir a:

José M<sup>a</sup> Roca Mena Fernando de Herrera, 32 Torremolinos 29620 MALAGA

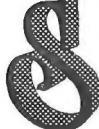

i tienes un PC: Buscamos guionistas, grafistas y dibujantes que quieran colaborar en la creación de aventuras. No te cortes, no queremos profesionales, simplemente gente con ideas y ganas de

divertirse y trabajar. Escribe a:

AVENTURAS ACC Juan Gabriel Covas Egea Jeroni Pou, 28-A 07006 Palma de Mallorca

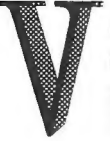

endo interface para joystick de cualquier tipo para ordenador Spectrum marca MHT Ingenieros con dos entradas por 3.000 pesetas, y un joystick de tipo Kempston marca Arcade por 700, Interesados escribia a:

Pablo José Barneo González Apartado de Correos 399 18080 GRANADA

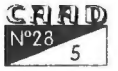

CRAMACION

## Q'AECHO ESTO?

Por: Melitón Rodríguez, el de la 117

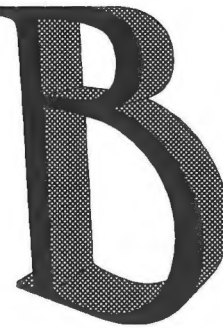

ién, hoy vamos a dedicar la sección a comentar algunos cambios que han sufrido unos cuantos condactos de la versión 1.3 a la versión 2.0.

Como ya sabréis la versión 2.0 es, por fin, una versión gráfica en la que los dibujos y las letras comparten sin problemas el espacio en la pantalla del ordenador. Esto ha provocado que aparecieran algunos condactos nuevos y que otros cambiaran un poco. Veámoslos:

1. TINTA n (K): permite poner un color dado como color actual para la impresión. El parámetro 'n' será el color a usar; así que podrá valer de O a 15 si se está en modo de 16 colores o de 0 a 255 en un modo de 256 colores.

2. PAPEL n (K): semejante al anterior pero con el color del fondo de las letras.

9: 9CR n (K): permite determinar la altura a partir de la cual no se hará un scroll de pantalla. Básicamente sirve para dejar que, bien un dibujo, bien un dibujo y la descripciones de las localidades, queden fijo mientras por debajo el texto correspondiente a las acciones que ocurren van haciendo scroll. El parámetro indica la línea a partir de la cual se realizará; 'O' será la menor cantidad y la mayor dependerá de la resolución de modo de pantalla escogido.

4. MODO n (K): permite escoger entre 4 modos de pantalla diferentes: 1 de 256 colores y 3 de 16 colores.

5. COLOR n r.v a (KKKK): permite variar los componentes de rojo, verde y azul del color 'n'. Esto permite hacer variaciones rápidas de<br>CRRID<br>8 N<sup>or</sup>28

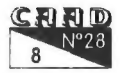

color para:

- Hacer efectos de sirenas. - Tener dibujos diferentes para noche / día. - Fundidos a negro...

Todo ello sin tener que reimprimir nada. Todo esto tiene una aplicación mucho más espectacular en el caso del modo de 256 colores.

6. LIMPANT n (K): la variación que ha sufrido este condacto es la adición de un parámetro que indica la línea desde que debe borrarse. O sea, se borrará desde la línea 'n' hacia abajo. El LIMPANT antiguo correspondería a un LIMPANT O.

7. DIBUJO n c x y (KKKK): A este condacto se le han añadido nuevos valores posibles para el código de control'c' que proporcionan nuevas funciones de presentación de gráficos.

8. MOVXY x y (KK): ahora pueden posicionar con mucha mayor precisión pues los parámetros ya podrán estar el pixels y no en columnas y filas.

Además aparecen nuevas funciones; por una parte se le han añadido características de sonido:

1. MUSICA t m nv (KKK): toca una música escrita en notación inglesa en un mensaje un número de veces 'nv'. Si'nv' es cero la música se repetirá indefinidamente. Permite poner un hilo musical simple en la aventura.

2. NOMUS: detiene la música que se esté tocando.

3. PITA ft (KK): Permite hacer efectos sonoros a medida. Simple y llanamente hace sonar una frecuencia dada una cantidad de tiempo dado. Eltiempo (parámetro 't") está dado en 'ticks' del reloj del PC; que equivale a 0.055 segundos.

Además se le ha incluido capacidades para realizar cosas mediante interrupciones, mientras el jugador teclea otras cosas o espera a que algo sucede... Las cosas a hacer estará en un BLOQUE con un número especial, que se indicará como [\*]. Para manejar las interrupciones se han incluido dos condactos nuevos:

1. ACTI: activa las interrupciones y el BLOQUE [\*] se activará cada poco. Exactamente se activará según el valor de la bandera cardinal 59. Elvalor de la bandera 59 está de nuevo en 'ticks' de reloj, o sea Si queremos que el BLOQUE de interrupciones se ejecute cada 'n' segun-

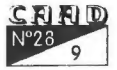

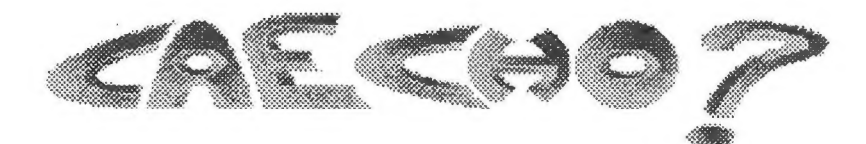

dos el valor a poner en la bandera 59 sería: n x 18.2

2. DACTI: desactiva la ejecución del BLOQUE [\*].

El CAECHO? al comenzar a ejecutar tiene las interrupciones desactivadas.

Otros cambios del nuevo sistema son:

1. Se han incluido dos secciones nuevas '\GRA' y '\CAR' que son casi idénticas en su función a la antigua '\FIC'; excepto que se supondrá que lo que se encuentre en '*\GRA'* serán gráficos con extensión '.PCX' y lo que esté en '\CAR' serán fuentes de caracteres con extensión '.FNT y el sistema hará lo posible por tenerlos en memoria de tal forma que se acelere al máximo la presentación en pantalla.

2.Alno encontrarnos en pantalla de texto, ya el sistema no recurre aljuego de caracteres de ROM como juego por defecto. Así que siempre sedeberá cargar un juego de caracteres inicialmente, con un condacto 'CAR'. Así ahora "CAR O' no llevará a poner el juego estándar de su pantalla sino que cargará el juego de caracteres de '\CAR \O...'.

Vamos a aprovechar lo comentado y vamos a reescribir un viejo ejemplo en el formato de CAECHO? 2.0.

```
Xvoc 
Rojo 5 Verbo; 
Verde 6 Verbo; 
Azul 7 Verbo; 
Marrón 8 Verbo; 
FIN 9 Verbo; 
y 5 conjunción; 
MEN 0
\0 ""\zrRojo.\zl""
\1 ""\zvVerde.\zl""
\2 ""zazul.21""
\3 ""\zmMarr¢n.\zl""
\4 ""\zfbr\zblNO TE ENTIENDO.\zfn\zl""
```
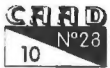

 $: /$ 

### PROGRAMACION ¡INTO OM == NOL As)

```
\5 ""\zlTeclea: \zrRojo\zl,\zvVerde\zl,
  \zeta_2zazul\zeta, \zeta_1 \zeta_2 o FIN:\eta >>""
XBLO 
BLOQUE [0] Colores () 
( 
CAR 0;COPI 0 47; /: Tabla donde est el Prompt :/ 
COPI 5 48; /: Mensaje del Prompt :/ 
MIENTRAS (IGQ 0 [0]) /: Un bucle infinito :/
  PREG 0; 
  ANALIZA O 1; : 
  HAz [10] /: Toma el verbo de la frase tecleada 
     1 
     Rojo: (MENSAJE 0 0;) 
     Verde: (MENSAJE 0 1;) 
     Azul: (MENSAJE O 2;) 
     Marrón: (MENSAJE 0 3;) 
    FIN: (FIN; )SINO (MENSAJE O 4;) 
     \mathcal{L}ALEAT 4 1; 
  CAR [1]; 
   ) 
) 
NCAR 
\0 ""gruesa""
\1 ""apache""
N2 " "spaciall" " 
NX3 ""doble""
```
Ejecútalo y mete una entrada larga del estilo a:

Verde y rojo. Rojo y verde, azul y marrón, verde...

¿Qué ocurre? En este ejemplo vemos la posibilidad de introducir más de un tipo de letra diferente en la misma pantalla. Esto puede permitir poner gráficos mediante letras y trucos semejantes.

Veamos otro viejo ejemplo reconstruido para mostrar el poder de las interrupciones. Cogeremos el ejemplo "CALIENTE y le meteremos

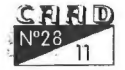

corazones de color rojo que aparezcan por ahí mientras tecleas. Además lo haremos en versión de 256 colores, detal forma que el color rojo del corazón 'palpite..

```
\MEN 1
NO ""Hace mucho, mucho tiempo "" 
v1 "n y "nn 
M2 "" no se conocían. Pero un día, cuando el sol 
   estaba oculto tras el horizonte, "" 
N3 "" se vieron, y sin perder tiempo se quitaron las 
   \zbrCENSURED\zl e hicieron el \zbrCENSURED\zl más
   de 5 veces. \n""
WM ""Tu nombre: "" 
N5 ""Otro nombre: "" 
MBLO 
BLOQUE [0] Caliente () 
1 
/: Iniciamos de forma diferente :/ 
CAR 0; /: Carga el juego de caracteres :/ 
MODO 1; /: 256 colores :/ 
COPI 1 59; /: 20 corazones por segundo. 1/0.055=20 :/ 
COLOR 100 60 O O; /: Hacemos el color 100 un rojo 
   intenso :/ 
COPI 60 1; /: Guardamos el nivel en la bandera 1 :/ 
s 200; /: '"TRUE'-> Decreciente; 'FALSE'-> Creciente 
   :/ 
ACTI; /: Activa interrupciones :/ 
TINTA 15; 
/: Antíguo código :/ 
COPI 1 47;
COPI 4 48; 
PREG 0; 
COPI 5 48; 
PREG 1; 
MEN 1 0; 
ESCBUF 0; 
MEN 1 1; 
ESCBUF 1; 
MEN 1 2; 
ESCBUF 0; 
MEN 1 1;
ESCBUF 1; 
MEN 1 3: 
TECLA 1 2; /: Espera a que pulse una tecla :/ \mathbf{r}
```
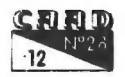

```
BLOQUE [*] Corazon() 
f 
PUSH 3; 
PUSH 4; 
PUSH 5; 
PUSH 6; 
RECXY 5 6; /: Guardo la posición anterior :/ 
ALEAT 300 3; /: Un valor cualquiera de 'x' :/
ALEAT 150 4; /: Idem para 'y' :/ 
MOVXY [3] [4]: /: Lo ponemos ahí :/ 
TINTA 100; /: Color rojo :/ 
ESCCAR 3; /: Ponemos un corazón :/ 
/: Variamos el color :/ 
COLOR 100 [1] O O; 
(v 200) 
   t /: Decrecienta :/ 
   DEC 10 1; 
   (IGQ 1 0) (/: Cambia el sentido :/ R 200;) 
   ) 
SINO 
   4 /: Incrementa :/ 
   INC 10 1; 
   (IGQ 1 60) (/: Cambia el sentido :/ S 200;) 
   ) 
MOVXY [5] [6]; /: Recuperar la posición anterior :/ 
TINTA 15; /: Color blanco :/ 
POP 6; 
POP 5; 
POP 4; 
POP 3; 
\overline{ }NCAR 
\0 nn gruesa""
```
Bueno, nada más por ahora. Hasta la próxima sección.

Melitón Rodriguez. el de la 117

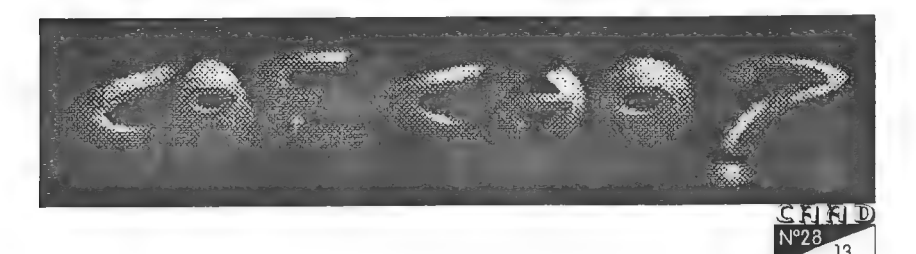

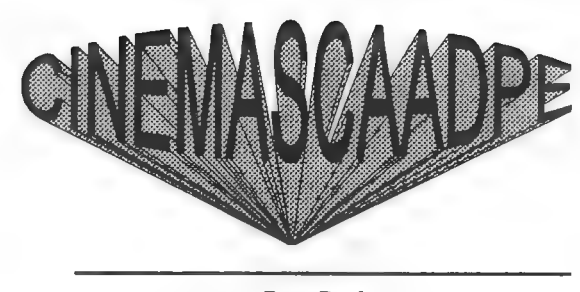

Por: Ripley

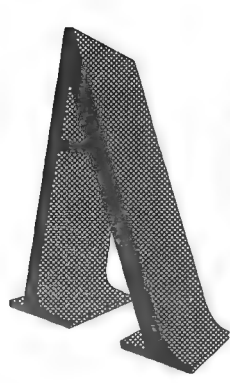

ún sigo alucinando con el repentino fallecimiento de River Phoenix y con las causas de este: ¡¡mezcla de cinco drogas!l. No te puedes fiar ni de tu actor favorito y estoy casi segura de que como él habrá muchos más que se esconden bajo una impecable imagen publicitaria para dar rienda suelta a sus EXCESOS.

Casos como este, en el que las imágenes son distintas de las acciones, se han dado en la meca del cine y se darán; por ejemplo Roman Polanski, quien no puede volver a pisar el suelo de los USA por

haber violado a una menor en la casa de Jack Nicholson... El genuino Errol Flynn, Robin Hood por excelencia, no solo era un pseudo espía Nazi, también estaba enganchado a mas drogas que R.P. y era homosexual; y James Dean era conocido en algunos lugares como "El cenicero humano" por su afición a que le apagasen los cigarros encima. Y se podría seguir citando...

Pero dejemos a un lado los cotilleos y pasemos a hablar de cine.

Ya se estrenó La Tapadera ("The Firm"), y, como me suponía, me aburrió bastante. Tom Cruise está de un pesado siempre haciendo los mismos papeles. ¿Recibirá algún guión distinto alguna vez?. Me da la impresión que ya ño queda nada de ese joven que besaba, apoyado a una pared, a Kelly McGillis en Top Gun, con los pantalones semiabrochados y el torso desnudo. Reconozco que esetipo de escena era como para que se te subiera la líbido de un golpe pero eso parece que se acabó. Me da que la culpa de este cambio tan radical la tiene

e  $|14|$ 

la secta a la que pertenece al actor: la cienciología.

El nuevo éxito Otallone está aquí y Demolition Man o, en español, Demoledor confirma que a este "beefcake" le van mejor las películas de acción que las comedias (fueron un desastre de taquilla). La historia de este filme pasa por ser los mismos tópicos que todo el mundo conoce: poli bueno persigue a asesino requetemalo. Lo cierto es que en Estados Unidos ha sido un bombazo y todo es debido, según dicen las malas lenguas, a que Wesley Snipes le roba las escenas a Otallone. Yo diría que cualquier actor mínimamente bueno le hace frente y es que... ¿quien se cree que Otallone es un actor?.

¿Yavisteis Aladino?. La mejor película infantil animada de la Disney (La bella y la bestia es, para mi, un largometraje adulto), llegó y arrasó en España como en todo el mundo. No puedo dejar de alabar el estupendo trabajo de doblaje del Genio a cargo de Josema, del dúo Martes y Trece. Pero hay una cosa que me revolvió y me sigue revolviendo las tripas: ¿Por que llamarla "Aladdin" y no Aladino?.

Spielberg estrenó, deprisa y corriendo, su último film "Schinder's List" afin detener acceso alos oscars y, de hecho serumorea que este año tiene muchas posibilidades de llevarse alguna estatuilla. Sabéis lo

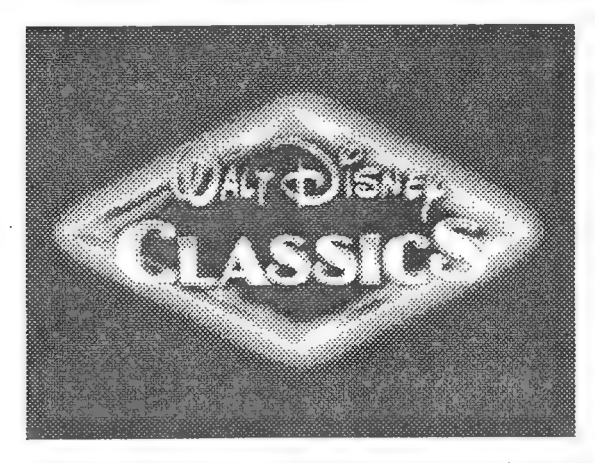

que os digo, <sub>li</sub>ojalá lo consiga!!. Siempre le han vetado por ser el director que mas dinero ha dado al cine. Los abueletes de Hollywood nunca le perdonaron que llegara tan lejos. Por cierto, dicen que la banda sonoraes una maravilla, habrá que escucharla.

Cine europeo. Lo mas significativo es el estreno de la última película de Bernardo Bertolucci, El pequeño Buda. Promete ser una curiosidad, sobre todo desde el punto de vista estético. Y no puedo olvidar la que dicen mejor película del año pasado: Azul. La palabra que, a mi juicio, mejor la definiría es cautivadora. Una magnífica obra maestra

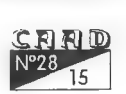

que el excelente cine francés nos regala.

El nuevo proyecto de Arnold Schwarzenegger es una historia épica sobre el tema de las cruzadas. Las cruzadas, que es el título provisional, será dirigida, en España, por Paul Verhoeven. No es extraño, ya que este director realizó Los señores del acero ("Flesh and blood") en estas mismas tierras. Recordemos que nuestro país es uno de los mejores decorados del mundo: tiene todo tipo de paisajes y climas.

Y una de aventuras en el sentido mas puro de la palabra: Viaje al corazón de la Tierra es la enésima versión de "Viaje al centro de la Tierra" con unas variaciones bastante libres, típicas y previsibles pero, ¡que le vamos a ha-

cerl, ala mayoría nos gustan ese tipo de películas. La dirige William Dear, autor de "Harry y los Henderson" en su versión cinematográfica.

En video dos cosas: El último héroe de acción (aquí lla-

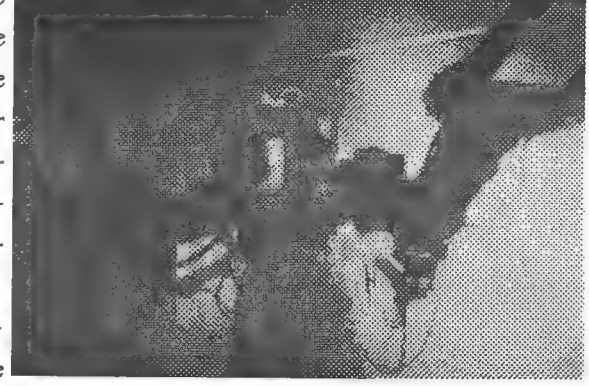

mada El último gran héroe) ya se encuentra en todos los videoclubs y, aunque fue un fracaso comercial, pasas un buen rato visionándola. Y una joya que no hay que dejarla pasar: The Abyss Special Edition, con media hora mas de aventuras eimágenes que dan una nueva dimensión de la mejor película acuática de todos los tiem pos. Pecado perdérsela.

¡Ha informado Ripley, ultima tripulante del Nostromo. Fin de la transmisión!

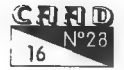

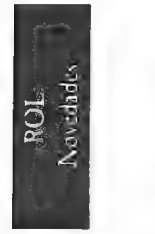

# WARHAMMER FANTASIA. Batallas en las Mesas

Por: KUTU

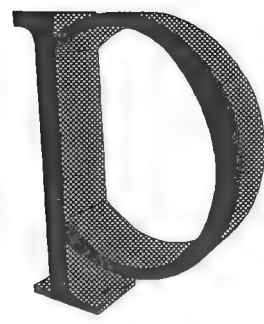

or fin, aleluya, se acordaron de nosotros, Glorial. Después de estas exclamaciones de alegría entre todos nosotros; podemos decir con mas tranquilidad, ya podemos jugar en castellano a los juegos ingleses de batallas en mesas. Existe hasta una completa relación de magia y objetos mágicos, con más de 100 objetos mágicos, con una serie de magias y artilugios de magos, etc. No se puede quejar

nadie, ya no hay excusas, es imprescindible que, toda persona atraída por las batallas de figuras de plomo se meta en este mundo. Es maravilloso e inagotable, las posibilidades son infinitas, puedes variar la cantidad de tropas de tu ejercito, el terreno, las personalidades, la magia, etc. conlo que cada partida no se parece a ninguna otra; piensa solamente en que una medida tomada correctamente puede variar el resultado de una batalla (en mi ultimo encuentro, por un error de dos pulgadas, se puede medir en centímetros, perdí una unidad de caballería, mientras que mi enemigo perdió la batalla, todo hay que decirlo.)

Ahora podemos recrearnos en la contemplación de ejércitos desplegados en el campo de batalla, con el sumo placer de pintar tus figuras atu gusto y, con el no menos inconmensurable, de leerlo todo en castellano y no estar sujeto a las interpretaciones efectuadas por las diferentes traducciones de un mismo párrafo

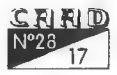

### INFORME VIARHAMMER FANTASIA Batallas en las Mesas

por diferentes personas. Ahora solo tienes que enfrentarte a una interpretación, buena o mala, pero solo a una. Además, y, en las mismas reglas te lo especifica, puedes tener unas reglas particulares de cada lugar, denominadas reglas de casa, en las cuales se ponen de acuerdo los dos jugadores antes de comenzar la partida.

Ejemplo. Segun las reglas, cualquier unidad que esté en fuga y sea contactada por una unidad en buen orden la mata automáticamente. Aberración extrema, una unidad de 100 guerreros del

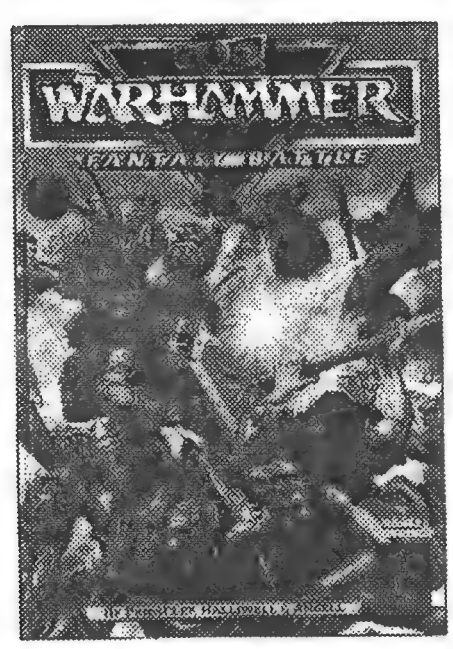

Kaos, contactada por detrás por un único hobbit, es automáticamente disuelta. Estúpido. Por lo tanto aplicamos una variante de casa que dice, que recibirá los impactos que pueda causar la unidad que contacte automáticamente y que ho podrá reagruparse mientras esté en contacto la 4 una con la otra. Es más razo nable; los que hayáis jugado veréis que los resultados son mucho mas sencillos de asimilar y no son tan extraños.

Regularmente, eso espero, tendréis noticias de este juego, ampliaciones de reglas o

opiniones sobre ejércitos, lamentablemente, aunque lo intento, no siempre seré objetivo, porque mi ejército es el Imperial (ojo, no digo que sea el mejor) y habrá cosas que me costará más decirlas que otras.

Bueno, con esto y un bizcocho, hasta mañana a las ocho. El próximo articulo intentaré que sea mas largo y hable de Warhammer 40.000, de próxima aparición en castellano y de Space Marine, que, aunque no aparece en castellano esta muy bien.

Eso es todo amigos.

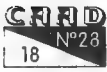

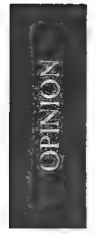

# SOLO ANTE EL PELIGRO

Por: Jorge Eastwood

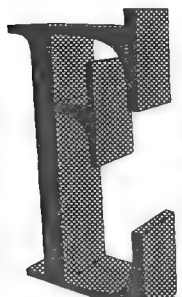

lotro día, alguien me llamo por teléfono y me dijo: «Oye... objetivo prioritario eres ¿eh?... si te llega algún disquette ten cuidao que no lo abra nadie pues». Es broma, pero vaya, vaya, como saltan las alimafías en cuanto remueves un zarzal (espero que nadie se sienta ofendido, que no va por ahí la cosa).

Bien, por partes, y uno por uno, os voy a hacer picadillo, y sin tener que mostrar todas mis cartas: JuanMa Ortiz:

1- Es evidente que todos somos subjetivos, y me voy a poner en el papel más difícil, que es el de defensor del Amiga. Pero, por vuestro bien, no me toquéis demasiado al MAC.

2- El 8086/88 es una patata, y no me hace falta comparar el 68000 con ese amasijo de silicio. No estaré muy en desventaja si quieres compararlo con un 486. La única ventaja de este último frente al MC será la velocidad medida estrictamente en Mhz, límite 40. A partir de ahí, las memorias no son capaces de suministrar datos, así que de poco serviría una mayor velocidad (ejemplo de inutilidad: el Phentium [Se escribe Pentium - N del K]).

3- Totalmente de acuerdo. Estás apoyando mi ensayo. ¿Si no fue diseñado para eso, por que se le quiere dar esta utilidad artificial? ¿Dentro de unos meses, os quedará sitio en los slote?

4- Hemos estado vacilando por que podíamos, y ahora podemos fardar de nuevo con nuestros 17 millones de colores. Si encuentras un juego que solo tenga 32 colores, guárdamelo, como reliquia, yo he visto poquísimos. ¿Habré de cansarme de repetir que un coprocesador

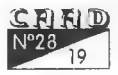

### OPINION SOLO ANTE EL PELIGRO

gráfico te permite redefinir colores y resoluciones sincronizadamente con el haz de electrones? En este momento, tengo cargados el procesador de textos y el «MED» (programa de música) sonando detrás. Si quiero ver los equalizadores, solo tengo que bajar un poquito la pantalla del procesador y estaré viendo y oyendo las dos cosas a la vez, cada una con su resolución y con sus colores.

Las tarjetas de PC siguen sonando a lata. Si yo le meto al Amiga una tarjeta de sonido de 24 bits (que las hay) también puedo fardar de números (que parece que es lo Único que sabéis hacer). Ojo al dato,

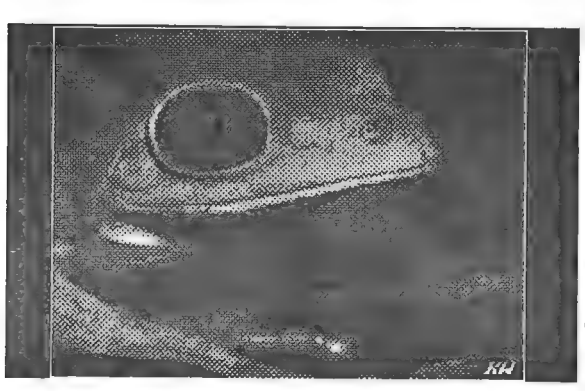

yo estoy comparando modelos base con increíbles armatostes decables y tarjetas. Debéis ser todos ricos...

Hemos estado sin competidores, y seguimos sin ellos, eso no quiere decir que el vendedor listo siga lanzando estúpidos argumentos a los cuatro vientos [ ... ].

Aquel PC bodrio sigue siendo el mismo PC bodrio al que se le están manteniendo las constantes vitales artificialmente. Pero ya se les acabará el oxígeno...

Que equivocado estas con lo de los monitores amigo mío. Lo que necesitas para sacarle todo el partido a un Amiga es un multiscan o multifrecuencia, pero no el tuyo, con el que ho se ven todas las resoluciones.

9- No recuerdo haber dicho nada de las disquetteras, pero ahora que las mencionas, en la mía DCDD meto 884K (FFS) y en una de alta meto 1.8Mb apróx.

O- Reconozco que si ahora quisiera un coche deportivo me compraría un Lamborgini Countach, pero no un Toyota Célica, ya que los toyotas, a excepción del que llevaba Sainz son simples carts de las ferias. (Jua, jua, jua, eso último estuvo muy bien...).

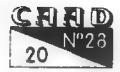

Por que tengo que aguantar que me insulten, en que cabeza cabe que el Amiga es una consola de video-juegos. Si vamos por el camino de la argumentación de vendedor de Corte Inglés apaga y vámonos.

Y esto que dices a continuación ya roza lo imperdonable. Aquí me siento de veras ofendido. Paso de contestarlo.

7- Este ya es el terreno de la descalificación generalizando. El otro día me encontré con un usuario de PC que portaba dos bolsas de disquettes, y ante mi sorpresa me dijo que los llevaba separados por que los de una de las bolsas tenían virus y no quería que infectaran a los otros (esto es absolutamente cierto y tengo testigos). Pese a mis explicaciones sobre lo que era un virus informática, él no desistió de su cuarentena preventiva. Algún que otro PCrino le habrá puesto un profiláctico a algún disquette antes de introducirlo en la unidad. Y sigo diciendo que la mayoría de vosotros no sabéis lo que es un Megaciclo. Tu amigo Cele, por lo menos tiene un buen joystick al que engancharse. Aun no he visto un joystick decente en PC.

8- Los PCs son máquinas que no me gustan, sin más, lo que ocurre es que uno ya secansa de que lo miren por encima del hombro, después de 11 años dando su sudor y su sangre por tan sana afición como es la informática. Á mi no me están robando ningún

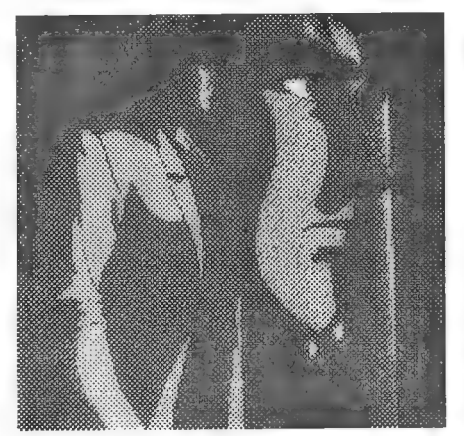

negocio, amigo mío, si tuviera que vivir de la informática dejaría de ser una afición. Y los micros que mencionas sison peores que los Motorola. ¿Sabes ensamblador?

9- No se a que te refieres con el Street Figther ll, pienso que el de Amiga no tiene aparentemente nada que envidiar al de PC. Además no soy un jugador de arcades, como tu. No sé que tiene ese X-WING que absolutamente todos los usuarios de PC mencionáis cuando se os toca la fibra sensible (eres el vigésimo quinto que me lo dice, por lo

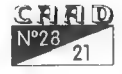

menos), y el otro día movido por la curiosidad me fui a verlo a casa de un antiguo compañero de Spectrum que eligió el mal camino, y no me encontrécon nada del otro jueves, es más, el mismo dijo que era un rollo de juego. El «Elite» de Spectrum, eso era un juego de naves. En cualquier caso, yo me refería a utilidades.

15- Absolutamente de acuerdo. Vuelves a apoyar mi razonamiento. Aunque no han sido, ni mucho menos, cientos de millones.

10- Tira, tira, cómprate un Pentium, y haz todas las animaciones fantasmagóricas que quieras. En amiga llevamos años haciendo animaciones, renderings, indicativos, etc...

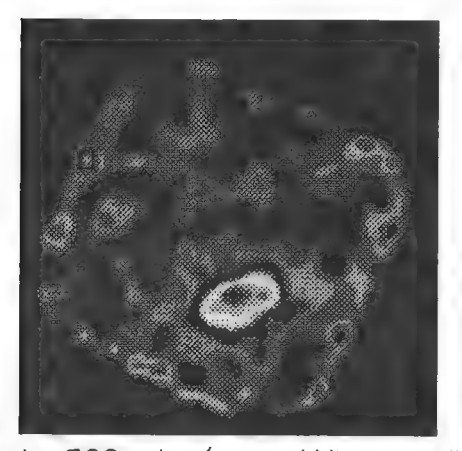

Hace falta tenerlos bien gordos para gastar medio millón de pesetas o más en un trasto que ño es ni más rápido ni mejor que un 486. Por cierto, en una prueba técnica realizada por varios amigos míos (programadores freelancers) demuestran que un 480 es más lento moviendo 2Mb que un

Amiga 500, además con el blitter, sin llegar a utilizar el 68000.

Me alegro mucho que le vayas a comprar un 1200 a tu hermanita, por lo menos alguien aprenderá informática en la familia. Dale mi dirección que con mucho gusto le pasaré unos programas para que se inicie.

17- Vaya, pues me he perdido el entierro. Que yo sepa sigue bifurcándose y vendiéndose.[  $251$ ?]

10- No sabemos lo que es un mini, no nos andamos con pequeñeces. Ahora en serio, no sé lo que es un mini, ni sé lo que es una mochila, yo pertenezco a la vieja escuela, y llamo a las cosas por su nombre. ¿Sabes acaso quién inventó las llaves de hardware que tú mal llamas mochilas?

19- ¡Al loro que ordenador tiene el amigo! Silo llego a saber me pongo a defender el Spectrum 16K y salgo victorioso igual. Es increíble, con

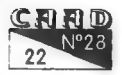

el trabajo que me ha dado el muy...

Un cordial saludo JuanMa. Perdóname si te he llegado a ofender en algún punto, desde luego no era mi intención.

### A Luis G. del Corral:

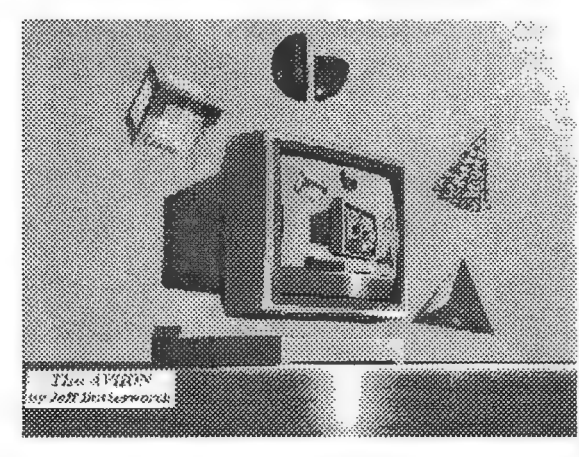

Siento que opines que voy equivocado, pero no creo que tu estés en posesión de la verdad.

1- Se acabaron amigo Luis, de verdad que me duele, pero como yo las conocía se acabaron. Ahora no es lo mismo, cualquiera que

conociera a ORO, CJF, SAM, MAN, EVJ, y otros sabrá lo que digo. Los tiempos de Spectrum eran otra cosa. Lo que hay ahora no es sino una dañina piratería ejercida de la manera más vulgar. No es culpa de nadie, talvez la masificación, quien sabe... Estoy seguro de que muchos usuarios de PC o de cualquier otro ordenador estarán de acuerdo conmigo y sabrán a lo que me refiero.

2- Seguimos en lo de siempre. Yo sigo en mis trece. No argumentas nada nuevo.

3- Quizá los usa masivamente, pero no estoy en absoluto de acuerdo en que los aproveche mejor. Es más, gracias a esa ineptitud vamos a asistir a la muerte de los entornos gráficos (espero haberme pasado y que lo único que muera sea el PC).

4- No estoy de acuerdo. Esto no es cierto.

5- Aquí ya has caldo con todo el equipo. Lo primero falso, y lo segundo, te voy a socorrer en tu ignorancia y te voy a decir que los discos duros no son ni mejores ni peores, son los mismos en el caso de los IDE, y en el caso de los SCSl, estos son muchísimo mejores, y son los que se han utilizado siempre en Amiga y en Apple.

Esta clarísimo lo que piensas, pero.como no pienses algo más no

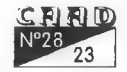

me vas a hacer trabajar demasiado. Adjunto, sirena y puerta. Un abrazo.

### A Partido Liberás:

A mi nunca mej han gustado los liberales, y es que generalmente no tienen nada de liberales. En fin, no es mi intención insultar, o mejor dicho no es mi intención ofender a nada nia nadie pero... el PC es una caja de plás-

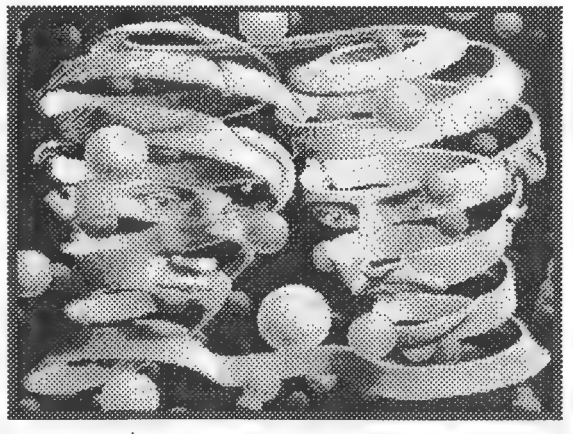

tico rellena de un amasijo de válvulas caducadas.

El Amiga es excelente, y también lo era el video Beta, y también lo era Vincent Van Gogh antes de morir. Y es que seridiota es una suerte, por que en esta sociedad, nunca te sentirás ni solo, ni minoría. Perich.

En esto que me cuentas ya no estamos de acuerdo por nuestra diferente filosofía ante la vida: ¿necesito yo un Morgan de 250 cv? No, en absoluto, pero no dudes que si algún día puedo me lo compraré (Si a alguien le sobran ocho kilos por ahí... acepto donativos).

En este otro punto estamos de acuerdo a medias. De acuerdo en lo del Spectrum (yo todavía guardo dos) pero en desacuerdo en lo del ordenador único y completo. No se puede satisfacer a todo el mundo, yo no quiero tener un ordenador único que se parezca al PC. Vosotros seguid con lo vuestro que siempre han habido clases.

¿Así que no se puede afirmar eso? Pues mira si se puede o no se puede:

### EL PC ES BASURA FRENTE AL AMIGA.

Saludos y abrazos a todos, y no creáis que esto me lo tomo tan en serio como aparento. Sí algún día me encuentro con uno de estos tres elementos bien a gusto me tomaré un café y charlaré un rato con ellos.

Jorge Fuertes Alfranca - ... Subdirector [¿?]

[ N del R: Siempre hay gente para todo y todos tenemos derecho  $a$  equivocarnos ... A.F.G. ]

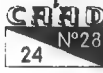

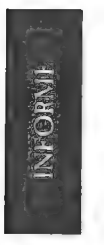

# LOS LIBRO-JUEGO (VI!)

Por: Oliver F.A.

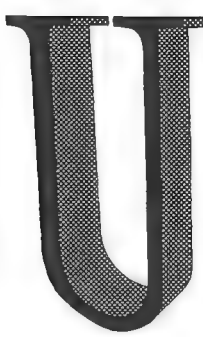

na vez más nos volvemos a encontrar en este nuestro rincón de los libros-juego (o librojuegos, como prefiráis). Esta vez y en respuesta a algunos de vosotros comentaré por primera vez una colección de libros-juego en sí. (Ya sabéis, los del dado y el lápiz). Bueno vamos allá.

# ADVANCED DUNGEONS 8, DRAGONS (AD8.D)

Sin duda este título os suene a muchos de vosotros. Y no es una mera coincidencia, porque estos libros están basados en el juegos de rol Advanced Dungeons 8 Dragons. De todas las colecciones de libros-juego, esta es la que tiene, sin lugar a dudas, el mejor sistema de juego. El sistema de juego que utilizan está basado en gran parte en el juego de rol en el que están inspirados, claro que con algunas variaciones a mi juicio muy acertadas. Las instrucciones de estos libros son de las más extensas y completas que he visto. Oe ve que están muy logradas aunque, todo debe ser dicho, están considerablemente recortadas en los Últimos números publicados cuando debería ser al revés, pues estos libros son cada vez más completos en cuanto a su sistema de juego.

Son junto a la colección Marvel Superhéroes los únicos que incorporan una tarjeta de juego preparada para ser recortada y separada del libro. Esto conlleva unas cuantas ventajas respecto a las tradicionales hojas de juego de las otras colecciones. No hay que estar cambiando continuamente a la página de la citada hoja en caso

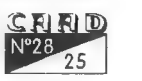

de que estemos jugando con la original del libro. Además; a la hora de hacer fotocopias el libro se conserva a salvo de desperfectos; eincluso nos puede servir como punto de lectura del libro.

Veamos cómo han realizado los autores el sistema de juego. Cómo suele pasar, al principio se nos pide que creemos a nuestro personaje. Aquí verdaderamente lo creamos. Quiero decir que no nos limitamos a tirar unos cuantos dados para establecer algunas puntuaciones, sino que además debemos repartir otros como más nos interesen. Lo primero de todo es establecer el número de puntos de impacto (Traducción más que literal de «hit points») tirando los dados para sumar una cantidad al azar a nuestro total inicial. Aquí se nos dice

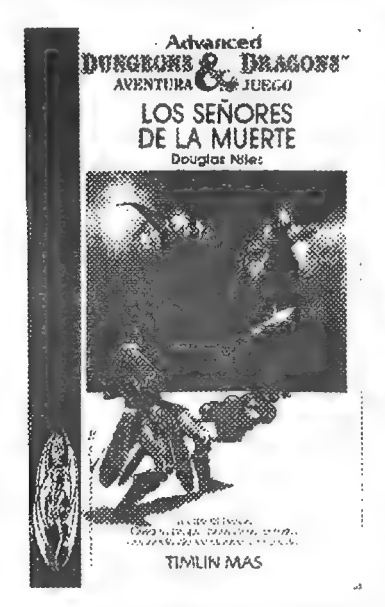

claramente, como en todo lo demás, que nunca pueden superar el total inicial por razones más que conocidas por todos vosotros. Luego viene la parte de la creación del personaje en la que tenemos una mayor responsabilidad. Oe nos da un cierto número de puntos de habilidad y nosotros tenemos que distribuirlos entre las habilidades (o más concretamente, áreas que agrupan habilidades similares y que serán llamadas por extensión habilidades). A veces las habilidades ya tenían un total inicial, otras no. En cualquier caso es muy importante

elegir bien la distribución; estamos estableciendo los puntos débiles y fuertes de nuestro personaje.

Si en cierto momento no podemos hacer alguna cosa, será culpa nuestra por no haber destinado puntos a esa habilidad. ¡El éxito o fracaso depende en gran parte de esta fase de la creación del personaje! Por último determinaremos nuestros puntos de experiencia. O mejor dicho, por último en algunos casos. Porque en otros tendremos aún que configurar otra/s característica/s del personaje propials del libro.

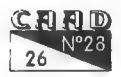

### NAO LOS LIBROS-JUEGO: (VII)

El «uso» de nuestras pericias funciona poco más o menos como sigue: Los puntos de impacto son lo que en muchos otros sitios se conoce como puntos de vida (ver CAAD 19). Las habilidades precisan algo más de explicación. Cuando haya que decidir entre el éxito O fracaso de una de nuestras acciones tendremos que tirar los dados y sumar al resultado nuestra puntuación en la habilidad requerida. Todo esto debe ser igual o superior a la dificultad de la acción. ¿Veis ahora la importancia de una correcta elección? Cuanto más pericia tengamos en una habilidad más fácil nos será salir exitosos. Pero si somos unos patosos no hay por que preocuparse.

Bueno, si hay que preocuparse, pero podemos ayudarnos de los puntos de experiencia. Dichos puntos representan la experiencia acumulada en situaciones similares. Cuando estamos delante de una

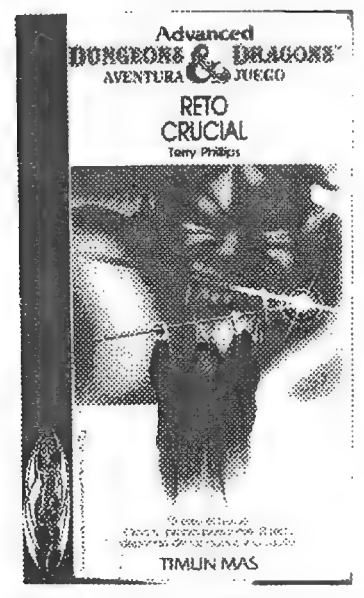

tirada de gran dificultad pode-Advanced<br>**BURGEORE C BRAGORE house elegir** usar uno o varios y<br>estos se sumarán al total de la estos se sumarán al total de la **RETO**<br>CRUCIAL suma del lanzamiento más los puntos de habilidad. Esto hay que decidirlo antes de lanzar los dados (aunque hay un libro en que es después, estas reglas son muy versátiles) y los puntos gastados se perderán haya tenido éxitoo no la tirada. Dado el número limitado de puntos de experiencia con el que contamos hay que reservarlos paralas ocasiones muy especiales. Pues, por regla general, es imposible obtenerlos du rante la aventura.

Sobre las otras reglas añadidas que tienen muchos de estos libros pueden ser muy variadas. Por citar sólo algunas: Diferentes clases de puntos (honor, inteligencia...), elegir el equipo que llevaremos, dinero, etc.

Esta serie está compuesta por libros que narran historias totalmente independientes entre sí exceptuando los números 5, 6 y 10. Que forman la trilogía «El reino de la hechicería». En estos libros la<br>
SRRIO<br>
Nº28-27

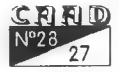

evolución del personaje está muy bien tratada. No debemos olvidar que entre cada uno transcurre una media de 5 años. El personaje sigue siendo creado por nosotros, eso siempre. Son los puntos iniciales los que nos hacen notar este cambio; unidos, por supuesto, a la trama argumental. Y digo «evolución» y no «progreso» porque este libro nos recuerda que no sólo se puede mejorar con el paso del tiempo sino también empeorar, o empeorar en unas cosas y mejorar en otras, que es lo más normal.

Un factor que afecta muy positivamente a su unidad narrativa es suele ser normal en estos libros. Aquí no se te dan unas frías cifras y<br>un apartado al que tienes que ir si ganas dejando todos los detalles<br>de la lucha a tu imaginación. Aquí la lucha es una habilidad más y se usa como tal acompañada de unas excelentes descripciones de la batalla con todos sus pormenores e incluso de la descripción de huestra derrota llegado el caso. Aquí, como un buen master debería hacer, se nos ocultan detalles y frases tan frías como «le has quitado cinco puntos de vida y sólo le quedan cuatro». Aquí sete dice algo así como «aunque tu último golpe no ha sido muy fuerte, el ogro comienza a tambalearse afectado por el combate». No debemos olvidar que al fin y al cabo estamos leyendo un libro. Para los que piensen que eso es

una tontería y prefieran el sistema tradicional (contra el cual no **Advanced Advanced**<br>tengo nada, sólo que a mi enten- **AVENTIRA CHENTIRA AS JUEGO** una tontería y prefieran el siste-<br>ma tradicional (contra el cual no<br>tengo nada, sólo que a mi enten-<br>der es peor que este) les reco-<br>LAS MONIANAS miendo que lean las logradas des- SOMBRÍAS cripciones de «El castillo de Quarras» ó «El vampiro de Ravenloft», este último sin duda mi librojuego preferido.

Y ya que hemos hablado del aspecto literario decir que muchas de estas historias son dignas de encontrarse en un libro «de verdad», aunque a mí esta colección en especial me parece mas «de verdad» que muchos de esos

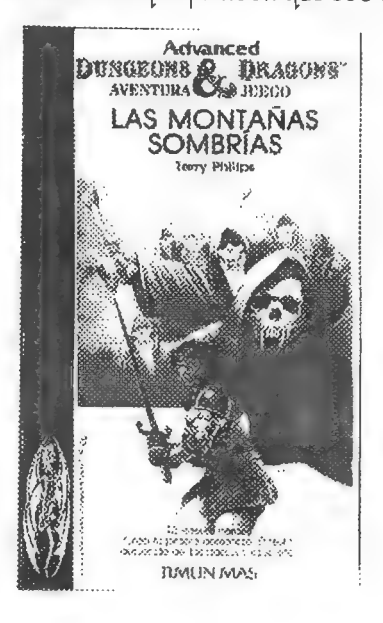

€ | 28

que son tan buenos que determinadas personas crean una depresión colectiva al obligar a los estudiantes a pasar aburridas e interminables tardes leyéndolos, no sin antes comprarlos a precio de oro.

Muchos de estos libros están ambientados en los mundos de ADGD, entre los que destaca por méritos propios Krynn; mundo de sobras conocido por los seguidores de la saga Dragonlance. Incluso tenemos un par de historias que aclaran puntos oscuros de dicha saga. Seguro que os habréis preguntado muchas veces qué es lo que le pasó a Raistlin en la Torre de la Alta Hechicería mientras realizaba su prueba o cuales fueron los pormenores del viaje en que Gilthanas y Silvara descubrieron el horrible destino de los huevos delos dragones buenos. Podéis adivinarlo en esta colección.

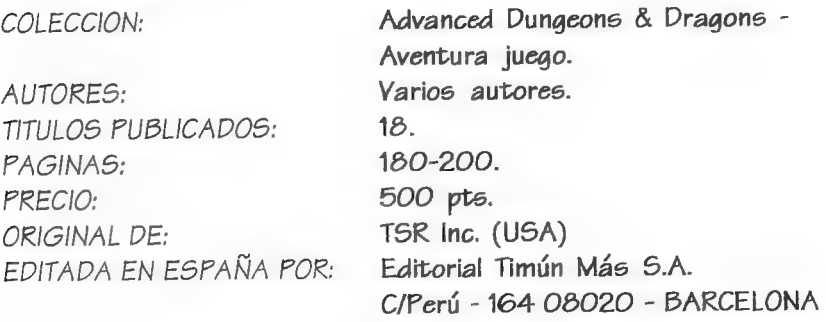

### SECCION DE LOS LECTORES

Esta vez esta sección es algo polémica. En el anterior número se me olvidó comentar la opinión de Jesús Carralero. Jesús piensa que es mejor decir «librojuegos» y no «libros-juego», y argumenta en su favor que la palabra inglesa para designarlos es «gamebooks». Bueno, todo depende de loque cada una piense. ¿Son tan importantes que merecen una nueva palabra para ellos? por otra parte tampoco es ningún crimen. Yo empecé llamándolos libros-juego para distinguirlos de los libros-interactivos. ¿Qué pensáis? Quizávaya siendo hora de eliminarese antiestético guión. Si hay una mayoría de socios que opinan como el haré el cambio. Todo depende de vosotros.

Ya por último recordar que esta sección está abierta a todos vosotros y que publicaré cualquier cosa que me mandéis y que sea publicable. De todas maneras no es mi estilo interpretar el papel de censor, así que sólo actuaré en casos muy extremos, dejando por lo general las cosas tal como yo las reciba. ¡Hasta pronto!

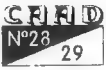

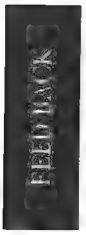

## **FEED BACK**

Por: La Redacción

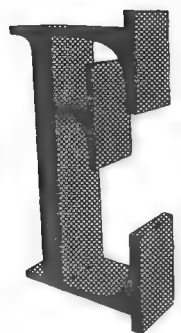

stamos de enhorabuena. La anterior etapa del CAAD se cerró con el número 26... ¡y éste obtuvo la más alta puntuación de toda la historia del CAADI Nada menos que una media de 9,65 puntos, superando casi en medio punto al CAAD 24, poseedor de la anterior plusmarca. Seguro que alguien que seva a alegrar aún más es Julio Bayona Beriso, que ha resultado ganador en el sorteo aleatorio entre todos los que mandasteis la tarjeta con vuestros votos. Felicidades para él, y ánimo a los demás.

1.- Como es habitual, se han recibido varias puntuaciones más altas que el 10, y aunque siempre agradecidas, se han visto recortadas a la cifra máxima de 10. Por cierto, esta vez la más alta fué 10 al cubo, la menor y la vez más precisa 8,2322261 y la más escogida, el 10, cosa que ha contribuido a la media obtenida por el CAAD 26.

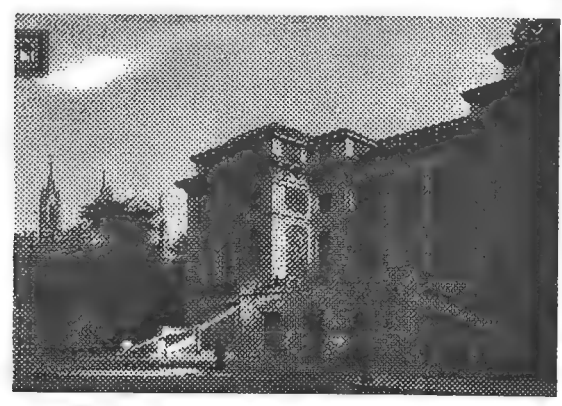

2.- Me siento orgulloso al decirlo: TODOS los socios pensaron que el CAAD 26 era mejor que el anterior. Puesto que ha obtenido la mejor calificación hasta la fecha, lo tomaremos como referencia, pero cuidado, que la nueva Epoca del CAAD viene fuerte, como podéis comprobar.

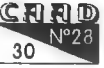

3.- Con diferencia, la sección que más gustó fué el informe sobre Tolkien, seguida a alguna distancia por la opción TODO, Opinión y la comparativa inter-parsers. A continuación no viene una sección, sino la cantidad de páginas, tras las cuales tenemos el Mundo del Rol, Fotomatón, Petra, Trucos con el PAW y Mi Opinión. Prácticamente el resto de secciones han obtenido puntos, pero estas son las más destacadas.

4.- Y aquí destaca la opción NADA, siempre de agradecer, seguida por el informe sobre los nuevos sencia de pasatiempos y algo muy destacable, las este epígrafe he reunido

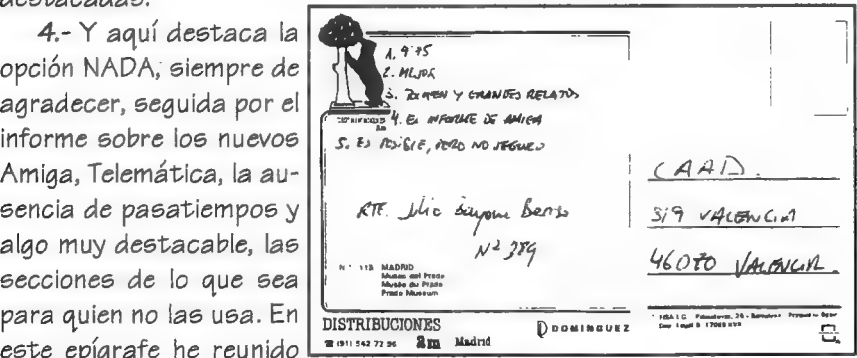

bastantes votos que hablaban de varias secciones,

5.- El 07 % de los votantes se mostraron dispuestos a comprar camisetas, gorras y pins del CAAD. Existía un 14 % de indecisos, un 12 l que necesitaba saber antes el precio, y el resto no estaba dispuesto a comprar.

Sugerencias: Oe nos propone que el CAAD sea mensual para que aparezca cada dos meses (22??), y un Extra para módulos de Rol. Esto último se va a intentar en esta misma suscripción. También se han recibido varias peticiones de una biografía de Lovecraft, quevamos a intentar satisfacer. Desde aquí hago un llamamiento a los posibles interesados en llevarla adelante.

### CUESTIONES FEEDBACK 28

- 1.- ¿Cómo calificarias éste número? (O=horrible, 1O=perfecto)
- 2.- ¿Es mejor o peor que el número anterior?
- 3.- ¿Qué te ha gustado más?
- 4.- ¿Y menos?
- 5.- ¿Cuantas aventuras hechas por gente del club compras al año?
- 6.- ¿Qué nuevas preguntas propones para esta sección?

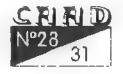

# VOX POPUL]

Por: Los Autores

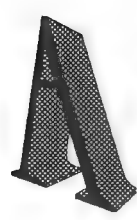

que no sabéis de qué voy a hablar! De Amiga Vs PC no, que JuanMa Ortiz ya lo dejó todo muy clarito (y como a mí me gusta) en el CAAD 26. De lo que voy a hablar (y no os llevéis las manos a la cabeza) es de ¡gráficas Vs conversacionales!. Vale que está todo dicho, y que tal y que cual, pero la sección más atractiva del CAAD es ésta, «OPINION», así

que todo el mundo tiene derecho (magnífico derecho, sí señor) de expresar la suya, y no os cortéis, que seguro que tú, tú y tú aún no habéis escrito para nada;... no, tú sí, digo esos.

Bueno, que me voy por las ramas (estaréis pensando). Queda muy claro que es completamente ilógico y descabellado intentar comparar una conversacional con una gráfico - ANIMADA (que se me olvidaba). Perfecto. También es verdad que nadie hace asco de las gráfico animadas (quién no ha jugado al Monkeyque tenga un PC o un AMIGA... y JuarMa, no te sonrías... je,je) puesto que todas son muy «potitas», muy animadas y con sus 250 colorcillos en pantalla.

Y aquí llega por fin el objetivo de mi carta: ¿puede todo el mundo hacer esas maravillas, con gráficos ¡animados! a 250 colores, sonido Sound Blaster y voces digitalizadas, con iconos que pulsar y un puntero que mover frenéticamente con el ratón tres botones de última generación? NO! (a ver, ese Sl con carcajadas incluidas de por elfondo, que se calle). ¿Está a la venta el SCUMM, o el programita con el que harán todas las de Sierra? NO! Está a la venta, sí, el 3D Construction Kit, muy bueno, sí, pero no para hacer juegos de calidad (si no somos Incentive Software), el sistema de interacción con el mundo 3D que muy bien recrea el 3D KlT es pobre: disparar y activar. También está

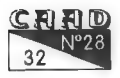

a la venta el UNLIMITED ADVENTURES, magnífico programa, para hacer juegos de rol. ¡Pensaba comprármelo! pero qué timo: no puedes compilar tus creaciones y para que otro pueda disfrutarlas tiene que tener el programa.

Que nadie piense en un programa para hacer arcades porque ya sabemos que todos serían iguales pero con el gráfico cambiado. Y una voz tímida, suave y aterciopelada (esas pedradas, AY!) habló: ¿existe alguna cosa, no sé, algún programa que sea, bueno, capaz de... hacer, o más bien, diseñar, aventuras... no, aventuras gráficas no, aventuras... CONVERSACIONALES? Y un trueno revienta el televisor del comedor (KA-BOOM) entre tanta expectación. Y la respuesta es ¡Sl!... ¡por que todo el mundo puede hacer conversacionales, maravillas, buenas, mediocres, pero todo el mundo! Y no necesariamente necesitas un programita de esos (vale, vale, ya uso la palabreja PARSER), un parser, puedes programar tu aventura en BASIC, en C, oen PASCAL (y si quieres, en CLIPPER si le pones mucha imaginación y quieres que el jugador tenga que hacer un par de hojas de cálculo como laberintos).

También puedes programar tus aventuras gráficas sin un programa, pero quién lo hace: los profesionales quetienen medios, conocimientos, escánero, dibujantes, músicos, artistas... Por si fuera poco, como muy bien dijo nuestro querido director Juanjo en el CAAD 26, una aventura conversacional no

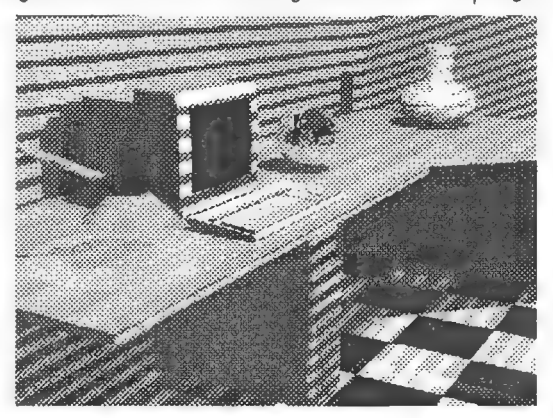

requiere complicados gráficos ni cantidades excesivas de memoria (eso es discutible para programitas con 10OO localidades y cosas de esas) y por eso los Spectrum continúan respirando (por tubos pero siguen respirando, y que no se ofendan los que tengan uno, que lo digo con mis mejores sentimientos). En fin, creo que he dejado claro mi punto de vista: gráfico - animadas, son estupendas, y si tienes las 8.000 pelas que cuestan, pues mejor. Conversacionales. Si te gustan<br>
CRIM<br>
Nº28<br>
33

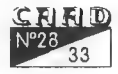

(y como también dijo alguien: «todo socio del CAAD que se precie deben gustarle las conversacionales») pues flipas, por que hay cantidaa, en Spectrum, en PC (gracias al emulador) y en todos los sistemas con la cantidad de medios que pone el CAAD para conseguirlo (que no se mosquee nadie si anda aburrido sin aventuras en su ordenata) y la verdad es que, ho sé, creo que no cuestan tantas pelas como las gráficas (la calidad se paga, pero la palabra calidad no significa gráficos animados 256 colores y sonido Sound Blaster con voces digitalizadas. Un juego puede tener calidad sin eso, ya que la calidad radica para mí en la capacidad de engancharte a la pantalla y a que disfrutes jugando sin parar). Y los iconos, para los vagos, igual que Windows y sus botoncitos (yo soy el primero que los usa), teclear es sano, que me lo dijo el médico (también me prohibió beber y fumar) y si disfrutas con una conversacional, todo lo demás viene después.

Para terminar, es penoso ver como en revistas como MicroManía y PcManía (¿alguien las conoce?) hablan de «antiguallas» y «viejas» cuando serefieren a aventuras conversacionales, y eso de pasada, por que tienen que comentar «Return to Zork» o algún juego proveniente del mundo conversacional. ¡Qué sabrán ellos! ¡Si supieran que existe el CAAD y un montón de gente disfrutando con esas «antiguallas» que dicen, y que acaban de salir nuevas aventuras hace, puf, días, gracias atodos los productores nacionales ACTUALES! Un saludote y recordad: más vale una buena conversacional en mano que una gráfica en mano y 8.000 pelas volando. ¡Conversacionales forever! (sí, sí, y también Mike Oldfield como se diga).

Juan Gabriel Covas Egea, socio 672.

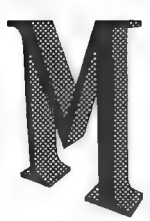

### AS SOBRE AMIGA - PC

Meveo motivado a escribir esta carta por causa de un hecho que acontece en esta nuestra - vuestra publicación, desde hace un tiempo a esta parte. No se trata de otra cosa que de la inoportuna, mal encarada y enrabietada «opinión» del subdirector del «Fanzine».

Tampoco trato de sacar las cosas fuera de lugar, o a la persona aludida fuera de quicio, pero es muy evidente el machacante favoritis-

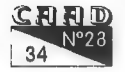

mo del que goza en el «Fanzine» del CAAD la portentosa (no lo dudo) y siempre - poderosa (lo pongo en tela de juicio) máquina de juegos, AMIGA XXXX (donde XXXX tiende a ser un número comprendido entre 500 y 4030, hasta la actualidad según escribo esta carta y según mis conocimientos los cuales no pretendo sean muy presuntuosos a los ojos de los demás).

No me parece lo más idóneo (y no creo que sea el único) para una publicación enteramente dedicada al mundo de la aventura y, más concretamente la informática en esta vertiente y de manera general (véanse - léanse conversacionales, juegos de Rol, etc.) que destaque una clara, descarada y abusiva (con respecto a otros ordenadores) parcialidad hacia una máquina, tecnológicamente maravillosa a mi parecer, como el AMIGA, cuando setrata, o eso creía yo, de mantener un nivel equitativo en cuanto al tratamiento en la publicación (posiblemente prestaciones, capacidad... seguramente aventuras de todo tipo), de las máquinas - computadores - ordenadores - video consolas - clónicos chapuceros de mayor auge y expansión (por razones económicas - funcionales - aprovechables - «NO socio - culturales»).

En resumen, un trato deferente - respetuoso hacia el AMIGA y solamente AMIGA, en este caso que nos ocupa, produce «mosqueo» mayúsculo entre los ho - usuarios del mencionado ordenador, (aparte del PC y compatibles existe la variada gama antes citada).

Por último, agradeciendo efusivamente al lector, quien quiera que fuere, al que aquí han traído sus ojillos ávidos, me gustaría aclarar que, esta opinión personal, claro está, no pretende tocar nervios excesivamente sensibles a los que se den por aludidos, (que espero, sin mayor engreimiento, que seamos todos ya que TODOS nos vemos de una manera u otra involucrados

en esto), ni causar mayor rencor entre los lectores o iniciar un «pique» que, a estas alturas, debiera ser desarraigado totalmente de nuestra - vuestra publicación, como es el caso del espinosotema «AMIGA Vs PC», Sería mucho pedir intentar

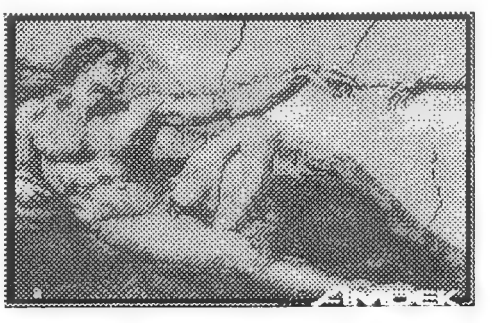

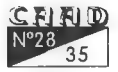

nivelar la balanza a favor de la «IGUALDAD» entre todo tipo de usuarios, sin olvidarnos en absoluto de los no usuarios, y procurar apoyarnos en vez de cargar las tintas contra nosotros mismos, desarrollar aún más si cabe, y hacer llegar a más gente la maravillosa obra que cada dos meses alcanzan nuestras inquietas manos, ya que, por ahora, somos los únicos de los que dependemos para ello.

Sebastián Luis Fuentes, socio nº 177  $IGRACIAS$   $(N, d=1, R)$ 

### OSAS NO TAN BUENAS

Como socio que soy de CAAD me hace gracia cuando todavía veo muchos comentarios en los que se pone estupendamente a lo que fue la Microhobby, AD, o incluso el DAAD.

Parto de que han tenido una personalidad muy importante que ayudó a impulsar en parte la aventura en España, pero igualmente, nos han servido para dejarnos tirados. Alguno empezará a dudar de la cordura del que escribe, y pensará que tales injurias deberían suponerme la horca. Pues bien, queridos socios, tales planteamientos no surgen como resultado de cierto exceso de ordenador, sino más bien de una experiencia que me extraña que no haya ya relatado alguno de los que fueron esos siete aventureros que nos dio por ganar un concursillo de aventuras. Sí, supongo que ya lo habréis adivinado, fui uno de los ganadores de lo que se suponía un gran concurso realizado conjuntamente por la Microhobby y Aventuras AD (hasta se supone que estaba metida Dinamic).

La solución que se nos planteó era sencilla, dar un empuje al ajetreado panorama con siete personas (o grupos de programación, cada uno que lo denomine como quiera) que trabajaran con el DAAD y ofrecieran sus «frutos» de manera «freelance». ¡Qué bonito!, pensé yo y supongo que mis demás compañeros de concurso. Nos comprometíamos a no oler ni un duro de las 200.000 pelillas y de viajes... quedaba el consuelo de que si alguno se pasaba por Valencia podría ir de visita a la sede de Aventuras AD (de todas formas supongo que

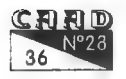

para eso no hace falta ganar un concurso, porque quién quisiera ir a saludar a la gente de AD, con invitarles a unas cañas ya habría sido bastante para conocerles).

Pues bien, uno, acostumbrado a trabajar con el querido «PAWO», se esperaba un mundo nuevo para el DAAD, ya que si el Spectrum trabaja con 40Ks (128Ks a lo sumo), y el Pc con unas 640Ks (más o menos lo que se entendía por memoria por entonces), se veía uno lleno de memoria para mensajes, gráficos, y encima trabajando en disco... Sí, sí, muy bonito, dos discos era todo el premio, eso sí, con el listado de toda la aventura de Los Templos Sagrados II para empollársela.

Encima el manual en inglés, pero bueno, a eso uno está ya acostumbrado, y hacerse con el DAAD, sabiendo manejar bien el PAWS era un juego de niños, o al menos eso pensaba, porque de teclear la base de datos no te salva nadie. Pues bien, tras unos dos meses intensos de teclear, depurar, y mejorar lo que sería el código fuente, te encontrabas que no tenías nada. Y con eso me refiero a que no tenías ni un solo dibujo en la pantalla: sólo texto (perdón para los amantes del texto, para hasta el Johny Vayna en el Spectrum era más vistoso que el del PC). ¿Cómo meter gráficos en un sistema tan sorprendente como el DAAD? Y digo sistema, porque para tal hazaña dejaba de ser un «parser», sino un complejo maestro de orquesta, donde cada instrumento era un ordenador. Sí, había que tener un Atari para los gráficos, y luego todos los demás ordenadores para probar y retocar cada versión, y de paso incluir todos los cables de conexión para que el chiringuito funcionara. La palabra «freelance» empezaba a tener un nuevo sentido. Y por cierto, se podía trabajar los gráficos en el PC (cosa que no me hubiera sido muy costosa), siempre y cuando se

grabaran en el formato Pl del Atari. Tras buscar hasta en la última BBS, no fui capaz de encontrar el más<br>mínimo conversor que grabara en ese formato (encontré alguno que lo leía, pero eso era todo).

Queda nombrar, que el DAAD que se nos ofreció

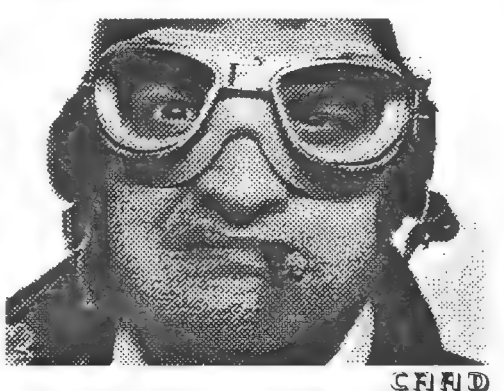

era reducido, es decir, se nos prometió uno que manejara ratón, gráficos animados, y bla, bla, bla... Es decir, todo se paralizó, y lo único que se hizo fue jugar con nosotros.

Más de una vez me he arrepentido de haber firmado para conseguir el DAAD, y que en vez de eso se hubiera escogido un ganador de los siete al que darle el merecido premio (es decir, «que gane el mejor»). Pero mi rabia estalló al enterarme por nuestro entrañable Juanjo, que Microhobby no iba ni a soltar NI UN DURO. Yo recuerdo que fui de los que escribí una carta a la Microhobby en su último número para animarles a que siguieran haciendo una revista en la que estuviéramos los «spectrumaníacos». Hoy en día, cada vez que oigo la palabra Microhobby me vienen a la mente las palabras estafa y basura.

Respecto a Aventuras AD, no le guardo tanto rencor, sino todo lo contrario, ya que ellos han sufrido mucho más, invadidos por el poder de revistas como la citada, o compañías de software que nunca han sabido entender a un público deseoso de teclear frases sin parar, en vez de machacar el «joystick» para matar al malo de turno. Desde luego, siempre guardaré un grato recuerdo de nuestro Andrés Samudio, que supo impulsar algo que sonaba extraño en nuestras fronteras: las conversacionales. Siempre recibí su apoyo, y siempre me he quedado con las ganas de saludar a él y muchos de los estupendos aventureros que trabajáis en Valencia. Sin embargo, vivo en Madrid, y lástima que abrí los ojos demasiado tarde, porque viviendo a unos kilómetros de la sede de Microhobby... ¡La podía haber armado!

Bien ya me empiezo a extender, pero desde aquí quiero también agradecer a la labor que están realizando ciertos socios por hacernos unos parsers estupendos. Baste decir que el DAAD, que este socio que ha manejado mínimamente, no va mucho más allá de, por ejemplo, un parsers que habréis degustado ya muchos, el Sintac G1. De verdad que son parsers estupendos (yo estoy esperando tener unas buenas vacaciones para registrarme y ponerme a mejorar el Johny Vayna para 16 bits...), y si alguien ha tenido inquietud de manejar el DAAD, que se calme, que no se perdía mucho (a no ser que tuviera los cuatrocientos mil ordenadores que necesitaba al unísono).

Un saludo desde Madrid y que tengáis un estupendo y aventurero 1994,

Pedro Amador, miembro del Partido Liberás.

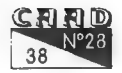

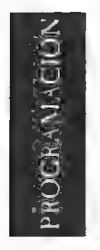

## Técn.Avanz. Prog.de Aventuras con el Sistema SINTAC

Por: Javier San José

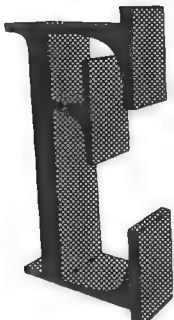

h esta entrega voy a tratar de explicar las técnicas de programación que permiten crear POls más o menos sofisticados. Veremos como hacer que se muevan y que cojan o dejen cosas. \*

En primer lugar hay que tener en cuenta que en el SINTAC los PSIs no existen como tal; me explico, hay otros sistemas que disponen de condactos y facilidades especiales para manejar POls, tal es el caso del CAECHO. Por el contrario el SINTAC no dispone de estas facilidades por lo que habrá que programar los

POls digamos desde cero.

En todo caso esto no es una labor en absoluto difícil si se tienen claros una serie de conceptos. Esos conceptos son los que trataré de explicar seguidamente.

La forma más correcta de definir a un PSI es asignar a cada uno que vayamos a crear

una variable (al menos) y una localidad si está previsto que lleve objetos. La variable nos servirá para guardar la localidad en que seencuentra el PSI en cada momento. Por supuesto, si se trata de un PSI

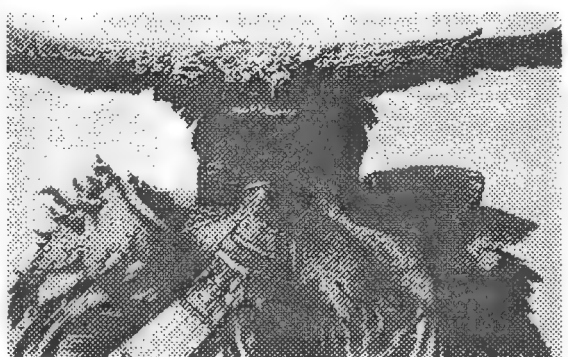

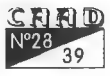

### PROGRAMACION Tiecn Avanz Prog.Aventuras con el Sistema SINTAC

estático no es necesario reservar una variable ya que la localidad del POL será siempre fija. Además debemos añadir un mensaje con el nombre del PSI y reservar uno o más procesos de control del PSI: uno para diálogo, uno para movimiento y uno o más auxiliares (coger y dejar objetos, p. ej.) Con todos estos datos confeccionaremos una tabla similar a esta:

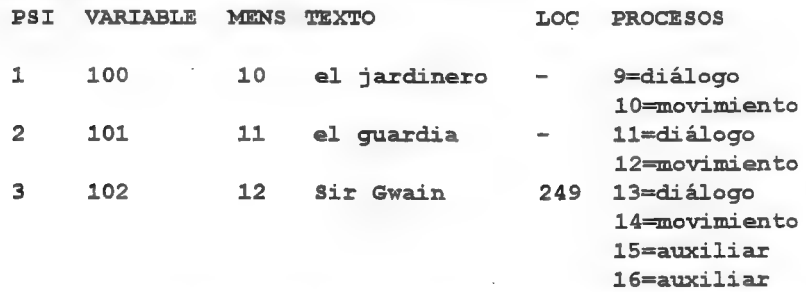

En esta tabla la columna VARIABLE indica la variable que se usará para guardar la localidad del PSl, la columna MENS indica el número de mensaje con el nombre del PSI, la columna TEXTO el texto del mensaje, la columna LOC indica la localidad que se usará para almacenar los objetos que lleve el POl y la columna PROCESOS indica los procesos que se usarán para el control del POL.

En este caso tenemos 2 POls que se mueven y dialogan y uno que además puede llevar objetos, los cuales serán puestos en la localidad 249. Seguiré la explicación con este último PSl, Sir Gwain.

Primero hay que inicializar la variable correspondiente, Gwain empieza en la localidad 5, así en PRO 4 antes del DESC [1] introduciremos lo siguiente:

do A LET 102 5

Para que el jugador 'vea' a Gwain imprimiremos el mensaje correspondiente cuando esté en la misma localidad, esto va en PRO 1 (mejor al final):

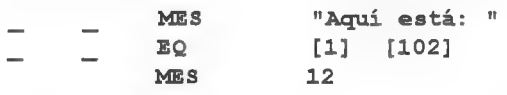

(aquí entradas para otros PSIs)

NEWLINE

Ahora vamos a hacer que Gwain camine por unas cuantas locali-

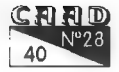

PROGRAMACIÓN Técn Avanz.Prog.Aventuras con el Sistema SINTAC

dades. Esto en el PRO 14, que es el de movimiento de Gwain:

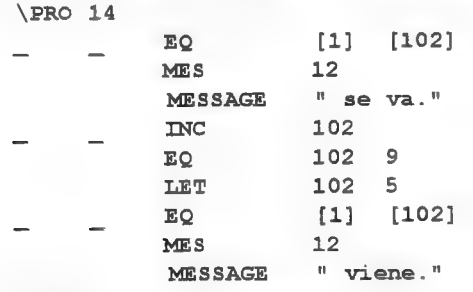

### \END

Este proceso mueve a Gwain siguiendo el recorrido de localidades 5-06-7-8-5-6... A este proceso lo llamaremos desde PRO 3 así:

PROCESS 14 ¿Por qué desde el PRO 3?, pues porque este proceso se ejecuta tras la respuesta del jugador. Así la secuencia de juego será: orden del jugadormovimiento de POls. Es decir, hasta que el jugador no introduzca su orden los POls no se moverán. Para que los POls se muevan cada cierto tiempo se debe usar el condacto TIME para limitar el tiempo que el jugador tiene para introducir su orden y si se le pasa se moverán los PSls. Para ello en

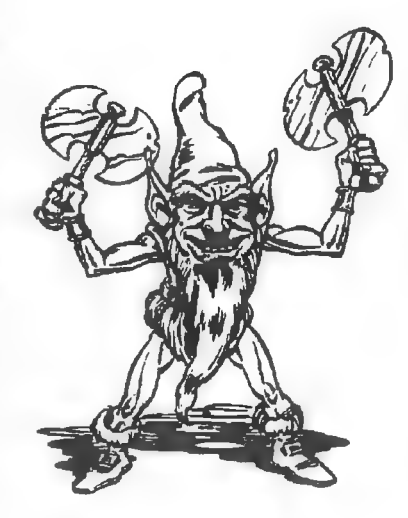

PRO 4 se añade una entrada de la forma:

TIME 3 L

Así damos 3 segundos al jugador para que teclee la primera letra de la orden, luego en PRO O, justo después de la etiqueta \$buc\_princ, se introducirá lo siguiente:

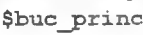

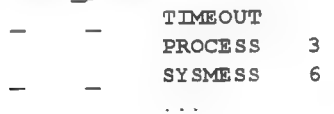

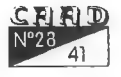

Con esto haremos que el PRO 3 se ejecute si se le ha pasado el tiempo al jugador; recordar que en PRO 3 van las llamadas a los PRO de movimiento de los PSIs.

El proceso de movimiento de este PSI tiene una 'pega' y es que el PSI permanece en cada localidad un sólo turno de juego y luego se larga. Esto impide que el jugador pueda dialogar con el POl. Para evitar este problema se puede añadir un contador de movimiento que haga que el POl permanezca más de un turno de juego en la localidad del jugador:

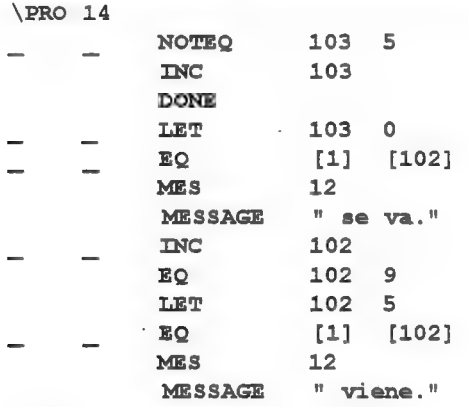

NEND :

En este proceso modificado la variable 103 controla cuantos turnos está el PSI en una localidad antes de moverse a otra. Esta variable debería ser inicializada a O en el PRO 4.

Ahora vamos a ver los procesos necesarios para que el PSI pueda coger y dejar cosas. Usaremos dos procesos auxiliares:

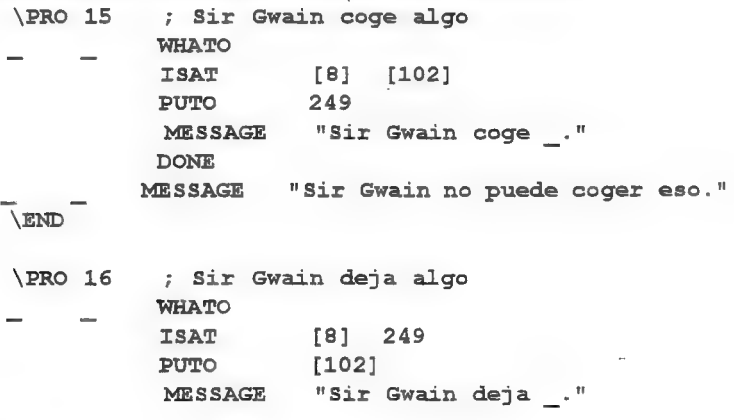

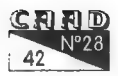

### PROGRAMACION: Tecn Avanz Prog Aventuras con el Sistema SINTA

### DONE

MESSAGE "Sir Gwain no tiene eso." VEND

En el PRO 12, que es de diálogo de Sir Gwain, se añadirán las siguientes entradas:

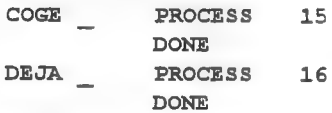

Con esto, cuando digamos al PSI que coja o deje algo lo hará. Si lo

que se quierees que el POl haga estas cosas por su cuenta se deberá llamar alos PRO15 y16 E desde el PRO 14, metiendo en las variables de nombre y adjetivo (3 y 4) el nombre y adjetivo del objeto que debe coger. En este caso se usarán unos procesos mejorados queimpriman los mensajes «Sir Gwain coge \_>»0 «Sir Gwain deja \_.» sólo si el jugador está presente.

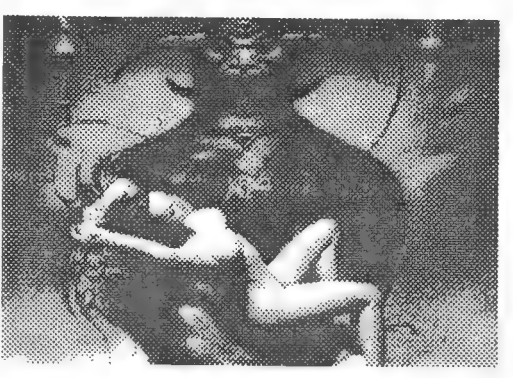

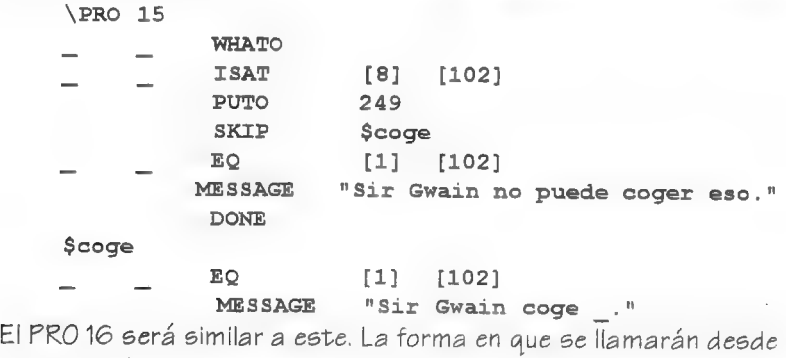

el PRO 14 será:

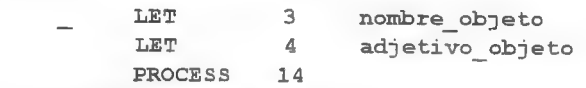

Básicamente esto es todo lo que se debe saber para crear PSIs profesionales'.Con las ideas aquí expuestas y algo de imaginación se pueden crear POls que parezcan casi reales.

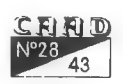

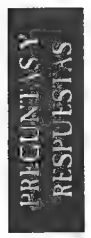

### PREGUNTAS

# **RESPUESTAS**

Por: La Redacción

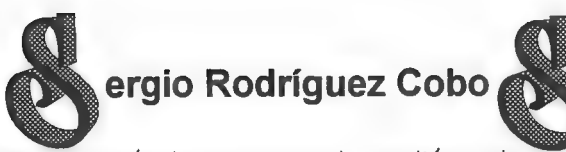

1- IDILIAR: Después de cargarme al guardián no logro entrar en la ciudadela, ni siquiera por la ventana...

Tienes que desatar al guardián y atar la cuerda a la calabaza. Luego tira la calabaza a la ventana y sube por la colgante cuerda.

2- PUEBLO DE LA NOCHE: ¿Cómo cojo la llave del árbol sagrado? He probado con el arco y la flecha pero nada. ¿Como salgo del sótano después de que alguien me cierre la trampilla?

Dale a Sonia la Valkiria el arco y la flecha, y que dispare ella a la cuerda de la que cuelga la llave. Gracias a su fenomenal puntería conseguirás la llave. Me temo que no hay manera para salir del sótano una vez alguien te encierra en él (sí, ya sé que a eso se le llama injugabilidad, ¿pero para algo grabas la partida o usas RAMLOAD no?). Sabrás a quién tienes que cargarte para no quedar encerrado escuchando justo cuando te encierran. Por sí aún no reconoces esa risa, se trata del duende.

3- El SEÑOR DEL DRAGON: ¿Qué debo hacer con el dragón y cómo? ¿Cómo entro en el castillo? ,

Si hablas de la 1ª parte: El dragón vendrá hacia tí en la cima de la Luna cuando lleves la espada mágica desenvainada y te hayas cargado al brujo que ha encantado a dragón. En el castillo en ruinas entrarás asus catacumbas cuan

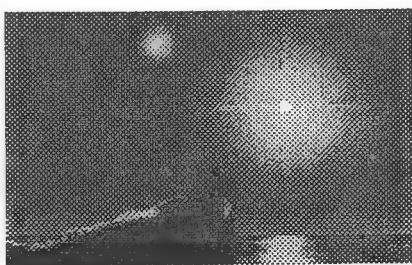

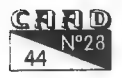

### PREGUNTAS Y RESPUESTAS **ATC AMERICAN PREGUNAS Y Respuestas**

do vayas a él y el mago tenga en su poder los 3 Hechizos. Baja por la abertura que aparece.

Si hablas de la 2<sup>ª</sup> parte: Pues con el dragón puedes volar de un lado a otro del reino. Para ello monta en él y dile «vuela». Ya en el cielo, dile alguna dirección o «aterriza» para moverte. En el castillo de Doradas Murallas entrarás cuando estés a sus puertas con el rey destronado y la princesa. Tan sólo tienes que decir al rey que se ponga la corona para que los guardias le reconozcan.

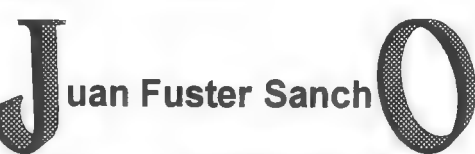

1- AVENTURA ESPACIAL: ¿Cómo se sacan los COPOYOS al exterior de la nave? ¿Para quésirven los pitidos del ROMI?

Es imposible sacar a los COPOYOS. Cuando accedas a la última parte del juego, automáticamentelos tendrás en orden de combate. Los pitidos

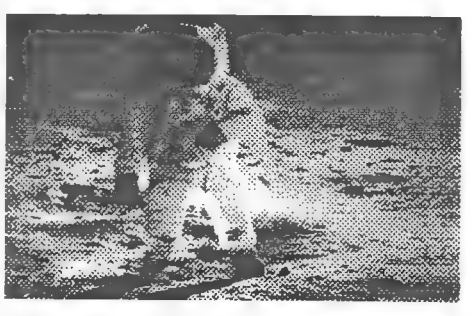

del ROMI son una clave binaria que te indica la última coordenada a la que debes dirigirte tras recoger a todos los COPOYOS.

2- AVENTURA ORIGINAL: ¿Cómo se puede usar la magia sin que la cueva tiemble?

No se puede. Es un efecto secundario pero totalmente inofensivo.

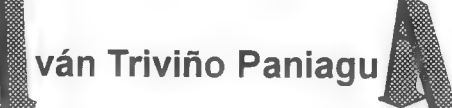

1- AVENTURA ESPACIAL: No sé cómo ir a ningún sitio desde el Anillo Dorado. Las coordenadas son alfanuméricas pero el juego sólo admite numéricas.

Al empezar el juego tienes un objeto que debes abrir en el vacío, y que te indica tres coordenadas. Esas coordenadas debes convertirlas en numéricas con la tabla de conversión que acompaña al juego, y tras teclearlas, visitarás los mundos donde contactar con los COPOYOS.

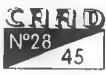

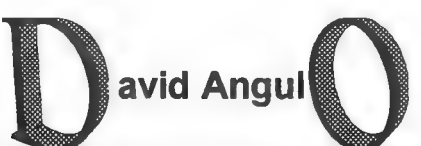

1- VISUALIZACION GRAFICA LENTA: El sistema de visualización de gráficos que usan el SINTAC y el CAECHO?, ¿por qué es tan lento?. Me explico: una portada de presentación de cualquier juego aparece de forma casi instantánea. ¿Por qué en estos parsers no sucede algo similar?.

Buena pregunta. Por mi parte voy a responder por el SINTAC (aunque supongo que en el CAECHO? será algo similar). La rutina de

visualización de gráficos no sólo se limita a cargar el gráfico y ponerlo en pantalla. Además, en medio, hay un proceso de descompresión de la imagen ya que el formato PCX, que | es el que usan los parsers, es un formato que comprime la imagen

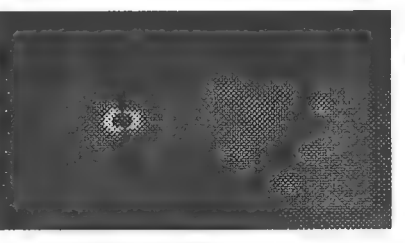

para que ocupe menos espacio el fichero correspondiente.

Por tanto una de las causas que enlentecen la visualización de la imagen es esta descompresión. Además el visualizador de imágenes del SINTAC está programado, en su mayor parte, en C y en su momento no tuve tiempo de optimizarlo. De todas formas el visualizador gráfico de la versión G2 del SINTAC está optimizado y es notablemente más rápido que el de versiones anteriores,

Otra cosa más: cuando en un juego ves que una pantalla aparece deforma instantánea es porque esta ha sido cargada previamente en memoria y posteriormente se visualiza. El SINTAC G2 incorpora ahora esta capacidad, cargar un pantalla en memoria y luego visualizarla lo que, a todos los efectos, da la sensación de que aparece de forma instantánea.

2- MAS MENSAJES EN EL SINTAC: 2Se ha planteado Javier San José aumentar el número de mensajes que acepta el SINTAC?.

Si la verdad es que me lo he planteado. De hecho la versión G2 permite definir hasta 256 tablas de 256 mensajes cada una (sin contar los mensajes del sistema), lo que da un total de 65536 mensajes y 250 del sistema.

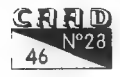

## **NOTICIAS**

Por: La Redacción

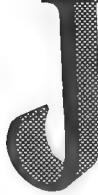

-osep coletes, cabecilla del Grupo Creators Union, se ha puesto en contacto con nosotros para adelantarnos su próximo trabajo: «Me he puesto manos a la obra y ya estoy haciendo poco a poco mi nueva aventura para PC con el parser NMP 4.0; se llama (título definitivo si no hay ninguna pega) BARBARIAN QUEST y trata de magos, bárbaros y

supermalos (muy típica, pero le he dado un tratamiento de película; pequeñas animaciones, sonido para Soundblaster (pasa lo mismo que con Orfeo y Eurídice, tendrán que tener el archivo VPLAY,EXE de la Soundblaster para oir algo). Para el sonido me voy a poner en contacto con Alex Marcet (ya colaboró en LOS VIENTOS DEL WALHALLA aportando documentación) ya que es el líder de una banda de rock de Sabadell que el mismo formó, y voy a ver si puedo poner pequeños fragmentos de sus canciones en la aventura (fragmentos sin voz, instrumentales)». Por lo visto, la cosa promete, y conociendo a Josep, podemos apostar a que tendremos pronto un producto de calidad en nuestros monitores.

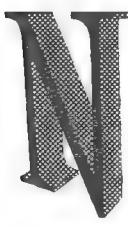

No era normal que Carlos Sánchez tardara tanto en sacar una nueva versión de su NMP. Esta vez ya es la 4, e incluye un buen montón de novedades. Os remito al artículo donde el mismo Carlos nos detalla punto por punto las diferencias con la anterior versión.

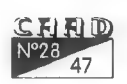

Legend Adventure es una compañía anglosajona no demasiado conocida en España, sin embargo debe ser un punto de referencia para los aventureros de nuestro país. Acaba de aparecer en versión PC y formato CD-Rom su última creación : «Eric the unready». Se trata de una aventura conversacional clásica de tema medieval y llena de buen humor y apasio-

nante aventura. La historia es la de un aprendiz de caballero que debe rescatar a una princesa para convertirse en auténtico caballero andante, pero la aventura parece ser que esconde muchísimo más. La estructura es la de una aventura conversacional (incluso puede jugarse en modo texto), pero gracias a el soporte técnico que utiliza incorpora unos impresionantes gráficos S9VGA, música CD, y diversas mejoras en el control de las órdenes. La más importante es la posibilidad de teclear las órdenes directamente, o de pulsar con el ratón en una rejilla de verbos y seleccionarlos así sin tener que teclearlos. El único problema (aparte del precio y del tipo de soporte) es que está en inglés, pero, que satisfacción fue leer el comentario de la Pomanía en que tenían que reconocer que «pese a ser una combinación de aventura gráfica y aquellos ANTIGUOS programas a los que se acordó en denominar aventuras conversacionales, resulta tremendamente efectivo y atractivo».

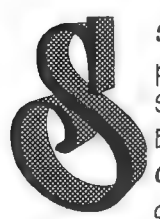

Soporte Lógico 3P ha terminado una nueva aventura para PC. Su nombre es Negra Noche, y es de género negro. Su autor Carlos Martínez Aguirre la ha realizado en Basic siguiendo el método que él mismo publicó en el CAAD. Entre otras cosas ha mejorado el intérprete de comandos, que ya es capaz de trabajar con infinitivos,

imperativo, artículos, abreviaturas etc. Los textos han sido especialmente cuidados en esta aventura, al igual que los gráficos, en MCGA y digitalizados de fotografías de Harlem. Su precio es de 1000 pts, y se puede conseguir pidiéndola a:

> Carlos Martínez Aguirre. Avda Manzanares nº 68 7% 28019 Madrid.

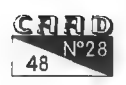

Gran cosa es ver que nuevas creaciones se llevan a cabo, mejor aún es ver que tienen calidad, e inmejorable que el autor decida entregarlas al dominio público. Nos estamos refiriendo al Último trabajo de Boris, LOS MISTE- RIOS DEL GUSANO, aventura para Spectrum 48 con dos cargas. El argumento nos prepara el camino para el

inicio de la aventura, pero no nos dice ni pío sobre el desarrollo de lamisma, que tendremos que descubrir poco a poco. Nos veremos sumergidos en una pesadilla Lovecraftiana, que encantará a los amantes del género, en una aventura correctísima y completa en todos sus detalles, no como otras. Podéis conseguirla en la sección sPCtrum, sólo en formato del emulador de Spectrum.

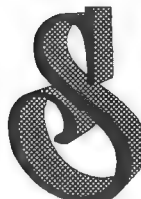

Según informa Aventuras ACC, el equipo de la compañía se halla inmerso en el desarrollo de su nueva producción, TIERRAS SANGRIENTAS, que es nada más y nada menos que el primer juego derol para ordenador producido Integramente en España. Veamos los detalles:

- Sonidos digitalizados por tarjeta 9B. Quienes no dispongáis de ella, podréis oirlo todo con el Speaker de vuestro FC.

- Música Sound Blaster «de alucine».
- Gráficos digitalizados en VGA de alta resolución.
- Creación de personajes: raza (elfo, skaven, troll, humano, nómada, duende, cambiante o saurio), profesión (guerrero, asesino, hechicero o ladrón), características, todo muy cuidado y con sus comentarios.
- El juego: lo más cercano al rol puro. El ordenador controla las tiradas, los bonos y los modificadores. Det de caracteres medieval. No faltarán todo tipo de criaturas malignas, bosques, luchas y tesoros, entre otras muchas cosas. Modo de juego nunca utilizado.
- Secuencia de lucha: sencillamente lo nunca visto. Mensajes distintos y variados cada vez, con sentido del humor y amenos, de lo que va ocurriendo. Cada partida será diferente.
- Interface por menús muy sencillo de utilizar, y sobre todo,

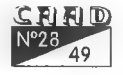

profesional.

- Cuatro personajes simultáneos durante el juego.

- Siete Tierras Sangrientas para explorar.

El programa, cuyo slogan es «...sencillamente Rob», está siendo realizado en Turbo Pascal. Seguiremos informando.

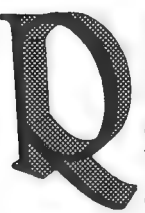

Rock'n'soft han preparado una muy especial oferta de lanzamiento para su aventura ZHOR, EL REYDE OIDUMAS. Nada menos que van a regalar otra, FEDERICO JONES, a aquellos que compren ZHOR al precio de 350 pesetas. También tienen pensado aplicar esta oferta con su segundo trabajo, aún en preparación, LA AVENTURA SUBMA-RINA, a la que acompañará EL LABERINTO MALDITO.

Actualmente se encuentran desarrollando sus aventuras para PC y Amiga con la ayuda del CAECHO?. Si deseas más datos sobre ellos, escríbe a:

> Antonio Olvera Calderón Calle Luis Milena Edificio número 6, portal  $1-4^{\circ}$ C San Fernando 11100 CADIZ

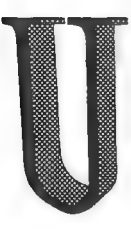

Un juego para SPECTRUM 128 llamado COLON 1492 (del cual pronto tendréis un comentario, aunque es fácil deducir su tema a partir del título) lo vende IMPERIAL SOFT-WARE por 700 pts (gastos de envío incluídos). Los interesados podéis pedirlo contra reembolso (o como queráis) a: IMPERIAL SOFTWARE

Santa Cruz, 47 45510 Fuensalida TOLEDO

Nos cuentan también los chicos de IMPERIAL SOFTWARE: «Si no nos hemos puesto en contacto con la Federación y todo eso es porque IMPERIAL SOFTWARE trabajó hace tiempo y actualmente está muerta, y queremos venderle para que quede constancia de que nosotros también trabajamos por el SPECTRUM». ¡Animo con ello!

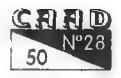

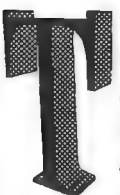

Todos conocéis la habilidad aventurera de Javier San José, pero no sólo es un gran aventurero, sino que también un excelente programador, como demuestra su SINTAC. Nueva prueba de ello son un par de utilidades que podéis conseguir en el CAAD. Se trata de un conversor de animaciones .FLI, capaz de transformarlas en ejecutables que se visualizan a

sí mismas, sin apenas aumento de tamaño, genial, ¿eh? La otra utilidad es un tutorial para el manejo del SINTAC G2, que ayudará a muchos socios a adentrarse en el manejo de este parser. Os recomiendo ambos programas.

> Y algo que os alegrará. Ya se ha comentado en la editorial el proyecto UTOPIA, y se hacía mención a la reaparición del fanzine El Aventurero. Vuelve realmente con fuerza y ganas, y prueba de ello es el concurso de programación de aventuras para PC que han organizado. Si el proyecto UTOPIA llega a buen fin, a partir de septiembre vereis un

nuevo CAAD y un nuevo El Aventurero, ambos unidos en esta idea, llamada esta vez así, UTOPIA., dado que emprenderemos juntos una muy difícil andadura, siempre por vosotros. De momento, si quieres más datos sobre el renovado El Aventurero, puedes escribir a:

> Carlos Martínez Aguirre Avd. Manzanares, 68, 7" B 28019 MADRID

...que por cierto, estambién responsable de Soporte Lógico 3P, relacionado arriba. Si queréis más información sobre UTOPIA, os podéis dirigir a Carlos oa la dirección del CAAD. El CAAD avanza... *iy evolu*ciona! ...

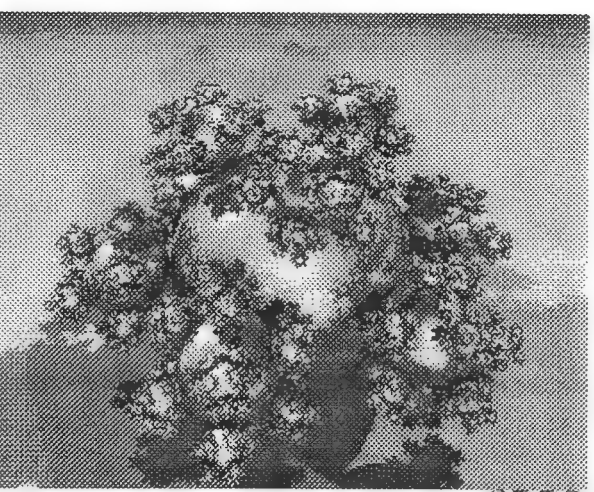

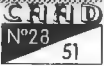

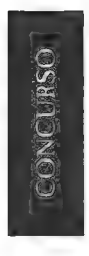

# **AGRADECIMIENTOS**

Por: La Redacción

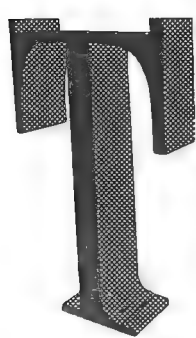

al y como os prometí en el anterior CAAD, los ganadores del concurso expresan aquí su parecer sobre los premios. Siento que falten un par de ganadores, pero me ha sido imposible ponerme en contacto con ellos, con lo que trataré de ofreceros más adelante su opinión.

### GRUPO CREATORS UNION

«En primer lugar, Grupo Creators Union querría agradecer a todos los aventureros que, ahora con su voto, pero también antes con su correspondencia, nos han apoyado y nos han dado fuerzas para seguir adelante. Muchas gracias. Este hermoso trofeo es el simbolo de algo para nosotros muy importante: que nuestro objetivo de hacer aventuras que os gusten se va cumpliendo.

Felicitamos al resto de ganadores y finalistas, especialmente a Pedro J. Rodríguez, autor de «Espejos», mejor aventura del año.

También es obligado agradecer al CAAD su esfuerzo al organizar estos primeros premios CAAD de la aventura, y le animamos para que lo repita el afío que viene.

De nuevo gracias y hasta pronto. GCU.»

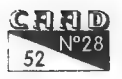

### JSJ SOFT - Javier San José:

Por mi parte quisiera agradecer atodos aquellos que habéis votado por la aventura «Memorias de un Hobbit» y habéis decidido que sea merecedora del premio a los «Mejores PSls». La verdad es que este premio, concedido por todos vosotros, me ha sorprendido un poco; sobretodo haber quedado finalista en las categorias de «Mejor quión» y «Aventura del año». En fin MUCHISIMAS GRACIAS...

En cuanto a los ganadores del resto de las categorías creo que se lo merecen justamente y, por mi parte, darles la enhorabuena a todos ellos,

### JUAN ANTONIO PAZ SALGADO

Bueno, pues me alegro de haber recibido vuestro re-

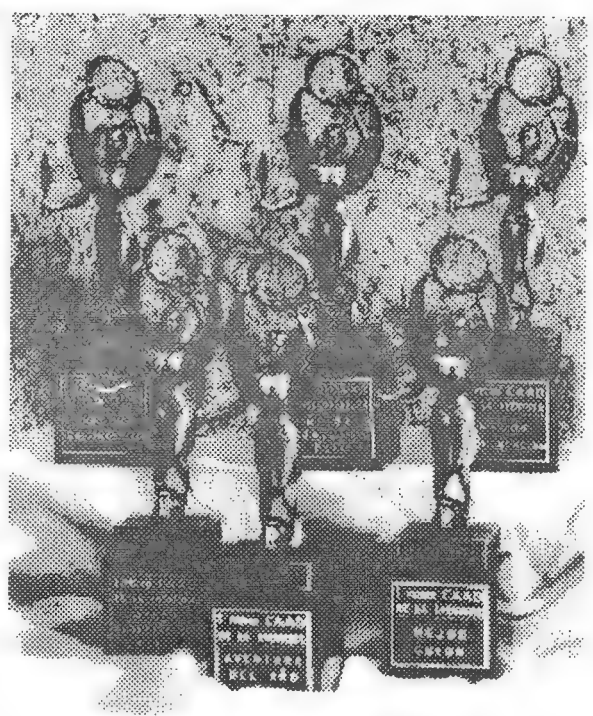

conocimiento. Á uno le gusta recibir palmaditas en la espalda de vez en cuándo (siempre que no sea Cthulhu quien te las dé), pero me gustaría no haber recibido el premio; me gustaría que hubiese en el mercado tantas aventuras que las famosas ganadoras del famoso concurso se pertiesen en la oscuridad de los tiempos... ¡Coñoss, para cuándo nos váis a inundar con buenas y nuevas aventuras! El mercado del PC está esperando.

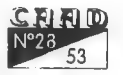

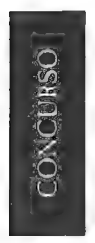

# **CONCURSOS** "ROLEROS"

Por: La Redacción

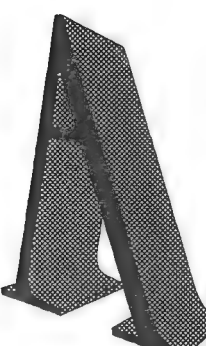

| concurso de pintado de figuras ha estado muy reñido, como podéis comprobar en la foto de los tres primeros clasificados. De todos modos, nuestro bravo jurado, tras muchas deliberaciones ha hablado, y he aquí su veredicto:

El tercer premio, Suscripción al CAAD, ha correspondido a Fernando Merayo, con la figura del guerrero Kaos «Butcher», a la izquierda. El segundo premio, Suscripción CAADiana más figuras por valor de 1.600 pesetas, ha recaído en Francisco Folgado, con la

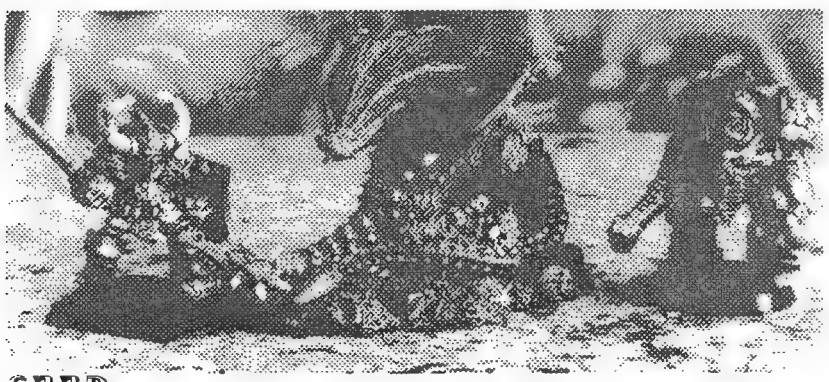

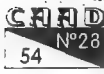

figura del Terminator Kaos de la derecha. Por fín, el primer premio, Suscripción CAADiana, más figuras por valor de 1.600 pts, más una caja de pinturas, ha sido obtenido por el magnífico Dragón Guardián que podéis admirar en la foto, y cuyo artífice fué Antonio Cortés Navarro. Enhorabuena a todos ellos, y esperamos verlos en la convocatoria del año próximo.

Respecto al concurso de módulos, el AD&D domina sobre el resto de juegos, ya que es el que más trabajos ambientados en él tiene. Tras sacar la media de la puntuación otorgada por nuestros jueces, Japs y Kutu, el ganador ha resultado ser LA BALADA DE LOS DOS MAGOS, realizado por Aníbal Rodríguez Villar para AD£D, que se publicará próximamente en el CAAD. Enhorabuena a todos los ganadores en todas las categorías, y a prepararse para la próxima.

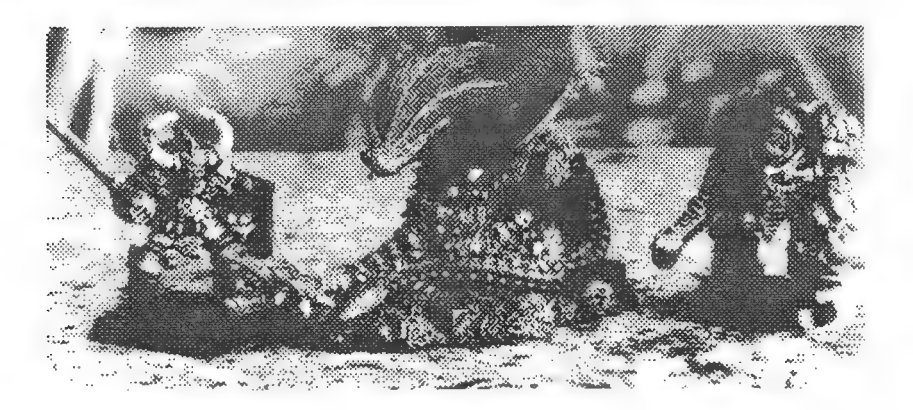

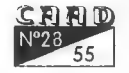

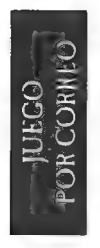

# SILDAVIA (15)

Por: José J. Chambó Bris

### APRENDA A CREAR JUEGOS EN SOLO 15 AÑOS (II)

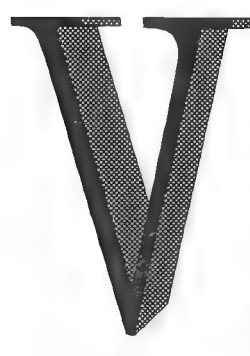

erano de 1979, mi primer día de excursión, después de visitar lo típico (el Safari Park) nos descargan en la playa de Gandía (sólo me llegan flases ala memoria); al parecer nos encontrábamos en una especie de merendero (un bar de madera al aire libre sobre la arena de la playa, prácticamente ya no existen). Algunos compañeros estaban entorno a un extraño y gran cajón con una televisión incrustada, en la pantalla se podían ver unas rayitas que podías moverlas

haciendo girar unos potenciómetros (como los mandos de una tele antigua), un pequeño cuadrito rebotaba por la pantalla como si fuera una pelota, ¡aquello era increíble, jugar al tenis con una televisión! Había descubierto la primera máquina de videojuegos de la historia (por supuesto en blanco y negro); se llamaba 'Pong', y si no me falla la memoria la invento un ingeniero haciendo experimentos con un osciloscopio, la idea resultó tan brillante que al tipo no se le ocurrió otra cosa que crear una compañía y llamarla 'Atari.

El desfase llegó el año siguiente cuando me encontré una máquina de similares características (también en B/N) que se llamaba '**Invaders**' y erauna auténtica pasada: unos mostruos descendían desde arrriba de la pantalla desplazándose de un lado a otro y cada vez más rápidamente ¡y con sonido! cada vez que daban un paso se oía un 'mooc, mooc', mientras con una especie de rectángulo podías dispararles (sin sonido) y cubrite con unos parapetos que habían delante de

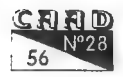

### **PROGRAMACION** NON SILDAVIA (15)

tí. Aquello fue demasiado fuerte y creo que de algún modo alteró mis neuronas predisponiéndolas a meterme en aquel mundo.

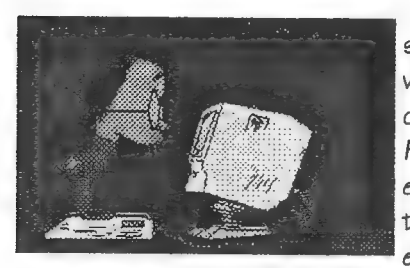

A partir de entonces em pezaron a salir más y más máquinas de videojuegos y cada vez más espectaculares, Raiders, Asteroids, Ave Fenix, Tank Zone, y por fín Defender, el juego que jamás olvidaré (por cierto calquien sabe si existe este juego en PC? sería capaz incluso de com-

prarlo en formato de máquina de bar, de lo contrario me veré obligado a programarmelo algún día!).

Qué curioso ¿en? la mayoría de juegos que he nombrado son relacionados con la ciencia-ficción, ¿no sería por haber vivido el estreno de La Guerra de las Galaxias? Creo que el ver esta película un chico de10 años en la situación tecnológica de 1979 y con una imaginación desbordante y en pleno desarrollo puede resultarle de consecuencias irreparables...

### NOTICIAS PREMIO "ESTAFETA?

José Manuel Cardeñoso de Prado de BARCELONA ha resultado ganador del VII PREMIO ESTAFETA. Os estareis preguntando cuántos días de retraso ha conseguido Correos, después de un gran esfuerzo por su parte, para otorgar el famoso premio, ¡pues no lo sél De momento tienden al infinito  $(-\frac{y}{y})$ , ya que parece ser que nuestros amigos de Correos amablemente perdieron su Hoja de Resultados  $correspondiente$  a su  $7^{\circ}$  turno de LoM; igual se la comió el burro que arrastra el furgón de las sacas, ¡a ver si se le indigesta alguna Bomba Rompedora (41)!

Entran en concurso todos los envíos de Hojas de Juego de todos los participantes de cualquier juego de Sildavia. Cada número del CAAD se selecciona la carta que más tiempo ha tardado en llegar (a partir de la fecha en que fue matasellada) y será premiada con un ingreso de 000 pte. en su cuenta de juego.

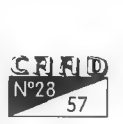

### LISTAS DE ESPERA

VIRUS Partida n\* 6, ocupación al 8%. Paq: GRATIS, t/a:200ptas. LoM Partida nº 1, ocupación al 43%. Paq: 1000 ptas, t/a: 300 ptas.

Ocupación: % de plazas ya cubiertas por jugadores.

Paq:Paquete de Inicio con tres turnos de juego incluídos.

t/a:Turnos de juego adicionales.

GRATIS:Los socios activos del CAAD pueden obtener grátis el Paquete de Inicio de VIRUS con sólo enviarnos sus datos personales y número de socio a:

> SILDAVIA. José J. Chambó Bris. C/ Nou del Convent 43, 5. 46680 ALGEMESI-Valencia

### VIRUS

Ha empezado la 5ª Partida de este juego; en este momento se está procesando todavía el primer turno, por lo que la verdad es que poco os puedo contar sobre su desarrollo. Sólamente que apreteis bien el acelerador puesto que este tejido celular está repleto de virus más expertos que la gripe. En el próximo número os prometo notícias frescas.

# LIBERTAD o MUERTE<br>COMO SE HIZO LIBERTAD o MUERTE<br>(9ª Parte)<br>LAS ACCIONES

No voy a extenderme entrando en detalles de funcionamiento de cada acción, el único objetivo de este resumen es dar a conocer las cosas concretas que se pueden hacer en el juego. Antes de pasar a describirlas os tengo que decir que no están aquítodas las que son ni todas las utilidades de cada una de ellas, por la sencilla razón que son secretas al empezar a jugar y puedes descubrirlas durante tus andanzas sobre el asteroide.

CAVAR: sirve para cavar túneles bajo la superfície del Atropos que comuniquen unos cráteres con otros.

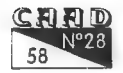

### PROGRAMACION SILDAVIA (15)

DESPLAZARSE: te permite moverte de un cráter a otro tanto saltando hacia arriba usando tu propulsor, como atravesando un túnel bajo tierra.

COGER: óbviamente sirve para coger cualquier objeto que se encuentre en el cráter en el que te encuentres.

DEJAR: para dejar los objetos que lleves encima.

DAR: darle objetos a cualquier guerrero o PNJ que se encuentre cerca de tu cráter. ROBAR: lo contrario de lo anterior.

USAR: hacer uso de un Objeto Especial (sobre ellos en el anterior artículo).

ESPIAR: te permite espiar las acciones que ha realizado cualquiera de tus vecinos.

VIGILAR: ponerle el ojo encima a algún sospechoso por si trata de atacarte.

INFORME: por medio de tu Satélite puedes obtener información sobre guerreros, cráteres o PNJ's.

HABLAR: mandarle un mensaje vía Satélite a cualquiera sobre el asteroide.

LUCHAR: atacar cuerpo a cuerpo o mediante un Sable de Luz a cualquier enemigo cercano.

CARGAR: meter un cargador nuevo en el arma que especifiques.

DISPARAR: efectuar un disparo con el arma que elijas y hacia alguno de los cráteres contiguos.

LANZADOR: Lanzar cualquier tipo de proyectil usando el Lanzacohetes hacia el cráter que indiques.

REPARAR: mediante una Unidad Reparadora restituir el Estado Operativo de un Sistema Electrónico.

RECARGAR: usando la recarga adecuada restablecer tu Nivel de Energía, Aire o Alimento.

(Próximamente: Los PNJ's).

### VISIONES PELIGROSAS

Visiones Peligrosas te introduce directamente en la piel de uno de los querreros sobre el asteroide Atropos de la Partida nº O de LoM: Eric. Las vivencias y aventuras están extraidas de Hojas de Resultados reales sin ningún tipo de adornos que no correspondan a la información concreta que aparece en ellas. Solamente setransforman tablas y mensajes en un texto a modo de relato para hacer más amena la lectura.

Después de el par de bombas que me ha metido VITALIS trato de pillarle por sorpresa cavando un túnel hasta el crater de al lado en el que se encuentra, me aproximo silenciosamente con mi

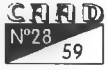

Pistola Laser en la mano pero ya no está aquí, se ha largado para evitar mi furia.

Tengo el SVG dañado y mis fuerzas han descendido un 25%, es un buen momento para recuperarme un poco mientras busco objetos interesantes por los alrededores. Encuentro una Mina, varias bombas y una nueva arma mucho más potente que mi vieja Pistola Laser. Según el Satélite tengo a VITALIS otra vez al alcance del Lanzacohetes; sin dudarlo un momento cargo y disparo una Bomba. Rompedora. .. pero el maldito ha conseguido salir a tiempo! Bueno, otra vez será. Mientras reparo mi SVG pido un informe al Satélite para saber dónde a ido a parar **VITALIS.** 

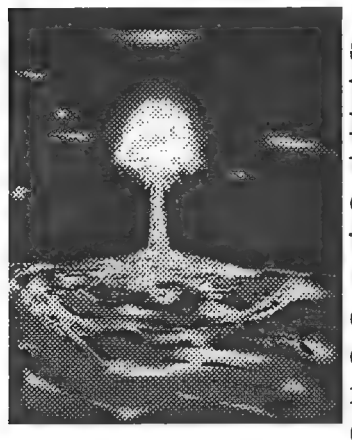

Con la nueva información sobre su situación cavo un túnel y me desplazo por él hasta un cráter que se encuentra cerca de su nueva posición. Esta vez lo intento con una Bomba Letal, disparo y... ihe hecho blanco! Pero... ¿qué ocurre? ¡No! Se me ha, escapaido otra vez y el proyectil ha, ido a caer encima de McJAAL que al parecer pasaba por allí

en ese preciso momento. Parece ser que la suerte me ha abandonado, por lo menos me dedicaré a buscar cosas.

El Satélite me pasa notas informativas de los primeros guerreros que están empezando a morir en Atropos, no me alegro por ello, pero es signo de que sigo vivo. Mientras pienso en mis compañeros un nuevo proyectil cae a mi lado desprendiendo gas

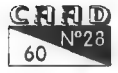

### letal... ¡Aarrgg!

Hoy no es mi día. Tras una pequeña investigación deduzco que esta vez no ha sido VITALIS el responsable, sino BALHISSAY. No creo que quisiera atacarme a mí, seguramente al igual que me pasó antes cuando le dí a McJAAL. Después de un nuevo desplazamiento cargo mi Lanzacohetes con otra Bomba Rompedora y disparo hacia la última, situación de VITALIS. Espero ansioso la respuesta de mi Satélite... 'Cráter 171 alcanzado, ocupante: NADIE.' Decididamente, ¡hoy no es mi día!

-Continuará-

### ZONA DE COMBATE

Con la Partida nº O de LIBERTAD o MUERTE en marcha, Zona de Combate te informa sobre los sucesos más interesantes que se producen en el juego: batallas, alianzas, comunicados y cualquier otra notícia de interés general

### TURNOS 6 al 9.

En el anterior número ya comentamos la sorpresa que nos dio MALENA al conseguir esos 1.000 EXP, durante estos turnos la sorpresa ha sido todavía mayor. MALENA transmitió un comunicado urgente a todos los guerreros pidiendo que se pusieran en contacto con él, pues según sus palabras era capaz de 'cambiar ritmo y curso de los acontecimientos. Pero la notícia bomba llegó el siguiente turno: MALENA había muerto. Se sabe que tenía algún enemigo, pero a pesar de ello un halo de misterio ha envuelto su muerte. ¿Conoceremos algún día la verdadera historia? El tiempo lo dirá.

Según un mensaje de LANCERO AZUL se ha cerrado la admisión de nuevos miembros al Concilio Nazgul. Veremos ahora que es lo que ocurre entre las dos grandes alianzas: 'El Concilio y 'CAAD-Survivors .

Han caído ya las primeras víctimas del juego de Sada: CYG McCARTHUR, SHAI-HULUD (uno de los fundadores del Concilio, por cierto), CABALLERO-GAMMA, MALENA y DR. JECKILL. Pero afortunadamente tenemos que decir que no sólo han muerto humanos: dos

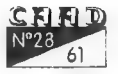

Esferoides y un Cerrante han sido destruidos. Según los indicios de los que disponemos, los próximos turnos se presentan mucho más sangrientos...

Antes de cerrar la conexión, les ofrecemos por gentileza de Viajes Andrómeda' los mejores "Gritos de Guerra' de los últimos turnos: EN EL COMBATE NO HAY CORDURA, SOLO FORMAS UTILES DE ESTAR LOCO.

SADA: FIRFURCIO, como te coja te convierto en una MERDURCIA... QUERIDOS REYES MAGOS: ME HE PORTADO BIEN Y PIDO UNA BOMBA NUCLEAR. .

FELIZ AÑO NUEVO. QUE TENGAIS UNA PROSPERA Y BREVE VIDA. YURI. SOS. NECESITO URGENTEMENTE SV DE DEFECACION. PAGARE BIEN. YO. ... ATENCION, VEGCULO EN 213.

Esto es todo por el momento. Gustavo Flash desde Atropos para el canal XXI.

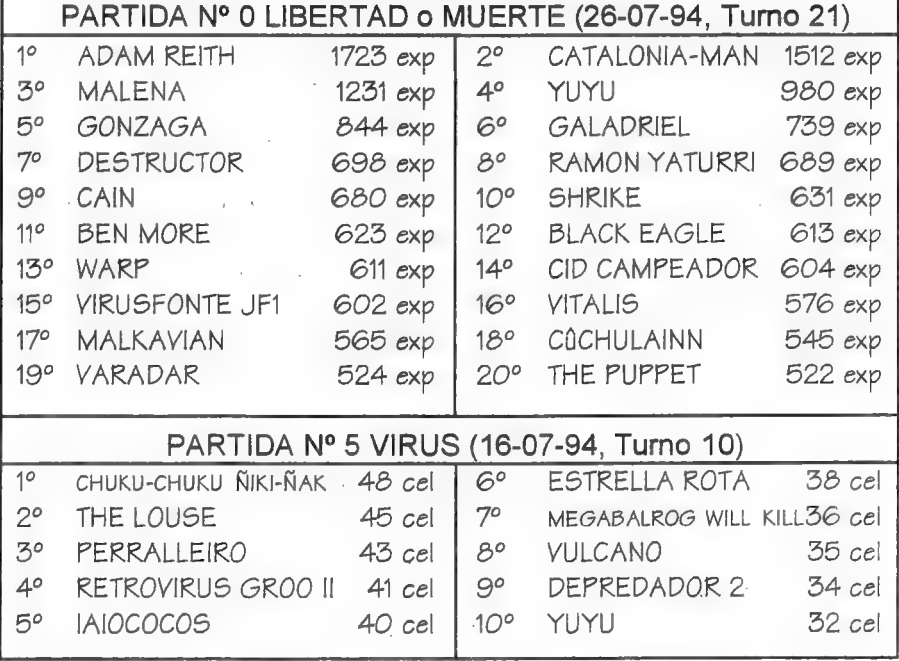

### CLASIFICACIONES

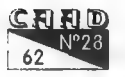

# DONINIO) DOMINIO PÚBLICO

Por: La Redacción

quí podéis encontrar un serie de utilidades y juegos que quizá os puedan interesar o ser de ayuda. Para pedir alguno de los programas (¡o todosl) debéis mandar uno o varios discos formateados con vuestos datos escritos en la etiqueta, así como 100 pesetas en sellos por cada disco, cuyo formato no importa. Pueden ser tanto de doble como de alta densidad, 3 1/2 6 5 1/4.

Todos los programas son comprimidos para que ocupen menos espacio en disco. El mismo programa compresor los convierte en ficheros .EXE

ejecutables que extraen por sí mismos su contenido. Junto a cada programa viene el espacio en bytes que ocupan. Esto 0s servirá para hacer un cálculo del número de discos que necesitáis. Es posible que haya un fichero llamado LEEME. Se trata de un mensaje personal del director, que puedes visualizar simplemente tecleando LEEME. En el caso de que se te solicite una clave, basta con teclear tu número de socio.

Vamos ahora con la lista de los programas, todos para PC:

### UTILIDADES AVENTURERAS

- ADVENTURE MAPPER (141.239): Programa para PC que te ayudará a tener unos mapas claros de las aventuras que juegues. Instrucciones y programa en inglés.

- C ADVENTURE TOOLKIT (233.051): Utilidad para crear aventuras usando el lenguaje C. No es estrictamente un parser. Las aventuras tienen portabilidad al Atari 97.

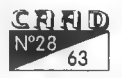

- CAECHO? 1.31 (240.050): Parser realizado por Juan Antonio Paz Salgado. Usa programación estructurada, lo que le otorga gran potencia en el manejo de PSI. Ultima versión de Dominio Público sin limitar hasta el momento.

- CAECHO? 2.0 (237.929): Versión gráfica del CAECHO?. Admite texto y gráficos simultáneos, así como animación de los mismos.

- CATALOGO DE LA BOLSA DEL CAAD (278.743): Todos los programas que podéis conseguir comercialmente a través del CAAD, en un vistoso catálogo con el argumento de todos los juegos, pantallas de la mayoría y una animación para presentarlo.

- FLIZEXE (35.589): Conversor de animaciones .FLl a ejecutables auto-visualizadores. Recomendado para crear ejecutables y llamarlos desde cualquier parser.

- GAME BUILDER (249.975): Utilidad para crear aventuras gráfico-animadas. Shareware.

- IF-A-GOGO 2.1 (27.142): Módulo de creación de aventuras en BASIC utilizado por los chicos de ACC,

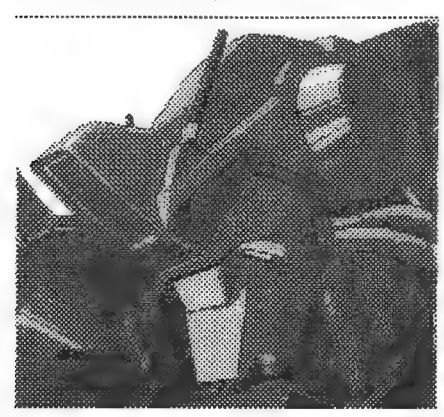

- LA ESPADA MAGNETICA N2 O (120.560): Disco-revista para aventureros, roleros y estrategas. El primer número es gratuito, y el resto realmente económicos. Probadla.

- LA ESPADA MAGNETICA N\* 1 (59.290): Número 1 de LEM. Setrata de una versión recortada, para queveáis de qué trata, y adquiráis la versión completa si os interesa. Este sistema se lla-

ma «shareware». .

-LA ESPADA MAGNETICA Nº 2 (61.765): Os seguimos ofreciendo la versión «share» de la disco-revista LEM.

- NMP 4.0 revisión 1 (964.077): Parser realizado por Carlos Sanchez. Compatible PAW, admite gráficos, sonido, animación y otras interesantes opciones. Incluye aventuras de demostración. Ultima versión revisada.

- SET DESIGNER Il (282.485): Nueva versión del diseñador de

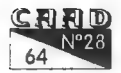

caracteres realizado por José Luis Cebrián. Incluye utilidad para cambiar el set de caracteres del DOS, así como gran número de tipos de letra. Muy completo, incluye hasta música.

- SINTAC G2 (324.743): El SINTAC en su más depurada versión. Nuevo entorno para este potente parser de Javier San José.

- SINTAC T2 (346.624): Parser realizado por Javier San José. Admite rutinas EXTERN y diferentes juegos de caracteres. Junto con el parser viene un programa editor para crear o modificar los juegos de caracteres.

- TUTORIAL SINTAC G2 (105.354): Para iniciarte en el SINTAC más amigablemente que con el manual.

### ANTIVIRUS

- VIRUSCAN V114 (273.821): El más completo detector del virus existente, capaz de añadir a su lista aquellos nuevos que encuentres.

- VIRUS CLEAN V1114 (293.083): El fumigador de virus por excelencia. Se complementa con el Scan. Aquel los detecta, éste los elimina.

- VIRUS SHIELD V114 (104.913): Detector de virus residente en memoria. El solito es capaz de detectar un virus cuando intenta copiarse o activarse. De la prestigiosa McAfee, casa autora del Scan y el Clean.

### **COMPRESORES**

- ARJ 2.41A (223.517): Excelente programa compresor/ descompresor. Dispone de interesantes opciones, como compresiones multidisco, lo que te permite realizar un backup del disco duro.

- PKZ 1.10 (149.219): El compresor/descompresor más extendido. Es más rápido que el ARJ, pero su compresión es menor. Muy utilizado en BBS.

- PKZ 2.046 (204.558): Ultima versión por ahora. Comprime tanto como el ARJ, pero no es una versión totalmente depurada.

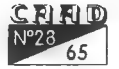

- MASACRE EN EL HOTEL (65.356): Programa con sistema «freescape». Ganador del concurso 3D Construction Kit de Micromanía, realizada por Toni Barroso. Exclusiva del CAAD.

- ORFEO Y EURIDICE (504.702): Representa el papel de Orfeo y sal con Eurídice del reino de Hades, el infierno griego. Dos programas en uno. Requiere GWBasic, no incluído.

- ¿QUIEN SABE ANDE... ESTA LOISO? (466.175): Aventura gráfica. Primera de una trilogía.

### EMULADORES DE SPECTRUM

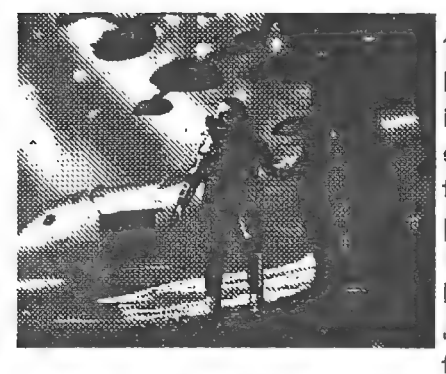

- JPP.EXE (193.245): Versión 1.0 del JPP, emulador noruego. Es el más rápido de todos, e incluye utilidad para convertir snapshots desde y a diferentes formatos. Requiere al menos procesador 3869X y VGA.

- JSJCONV.EXE (28.775): Dos programas realizados por Javier San José para convertir ficheros entre los formatos

snapshot .5P y .5NA, usados por el SPECTRUM y el JPP.

- SPECO99OD.EXE (71.291): Versión 0.99D Beta del emulador SPECTRUM de Pedro Gimeno. Admite carga desde cinta con un cable especial.

- SPO993806.EXE (71.243): Versión 0.99D Beta específica para procesadores 396 o superiores, ligeramente más rápida.

- Z60V201.EXE (349.259): Emulador holandés Z80 en su versión 2.01. No sólo emula el Spectrum normal, sino también con Interface l, SamRam, modo 128 y varias interesantes opciones. El más completo de todos, y también el único shareware. La versión registrada incluye varias interesantes utilidades.

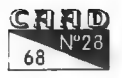

### SONIDO

- FAST TRACKER 1.0 (65.349): Secuenciador con el que podrás modificar MODs ya existentes o bien crear los tuyos propios.

- SOUND SYSTEM 1.1 (50.703): Reproductor de MODs, con la particularidad de simular gráficamente una cadena de sonido. - VISUAL PLAYER 2.0 (95.013): Increíble y potentísimo reproductor

de MODs. Los ficheros .MOD son creados en Amiga por el programa Soundtracker, y emulados en PC mediante reproductores. Soporta SB, Adlib, DACs y el altavoz del PC.

- WOW 11 2.0 (111.447): Otro reproductor de MODs tan bueno como

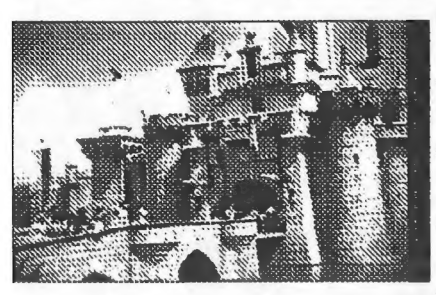

el VP.

-MODS\_1.EXE (711.709): Cinco ficheros MOD.

-MODS\_2.EXE (707.243): Diez ficheros MOD.

- MODS\_3.EXE (703.260): Ocho ficheros MOD.

- MODS 4.EXE (716.312): Seis ficheros MOD.

- MODS 5.EXE (716.775): Nueve ficheros MOD.

- MODS G.EXE (697.145): Siete ficheros MOD.

- MODS\_7.EXE (717,497): Ocho ficheros MOD.

- MODS  $8.EXE (697.169)$ : Nueve ficheros MOD.

- MODS 9.EXE (721.265): Once ficheros MOD.

- MODS\_10.EXE (721.942): Doce ficheros MOD.

- MODS 11.EXE (720.771): Doce ficheros MOD.

- MODS\_12.EXE (712.165): Seis ficheros MOD.

- MODS 13.EXE (707.075): Nueve ficheros MOD.

- MODS\_14.EXE (700.546): Ocho ficheros MOD.

- MODS\_15.EXE (718.997): Ocho ficheros MOD.

### IMAGEN

- COMPUTER SHOW 8.61a (176.098): Programa para visualizar ficheros gráficos de diferentes formatos. Muy útil y práctico.

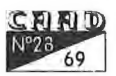

- DRAGON BALL (782.561): Animación ejecutable de un combate entre Goku y Tem Sin Han.

- GRAPHIC WORKSHOP 6.1 (341.939): Visualizador, conversor y modificador de gráficos. Recomendado.

- SAMANTHA.GIF (52.480): ¡¡SII! ¡¡ES ELLA!

### - PANIC (924.620): Reciente demo de Future Crew, con la calidad habitual en ellos. Requiere mínimo 386. Sound Blaster necesaria para escuchar la música.

- SECOND REALITY 1 (028.244): La última demo de Future Crew, tan extensa que la servimos en dos partes. Ojo, que necesitas las dos.

- SECOND REALITY 2 (11274. 435): Esta es la segunda parte de la demo.

- UNREAL (1.551.023): Increíble demo de Future Crew, dividida en 9 secciones. Música, gráficos y efectos alucinantes.

- VIRTUAL VECTORS (279.457): Cubos en movimiento, con texturas, dibujos, etc.

NOTA: Si quieres colaborar en ampliar esta sección, no dudes en mandarnos las utilidades, juegos, MODs o ficheros gráficos que desees. Muchos socios telo agradecerán, y aprovecho para hacerlo yo mismo a todos los que me han ayudado a obtener alguno (o muchos) programas entre los que podéis escoger ahora.

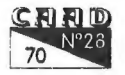

### DEMOS

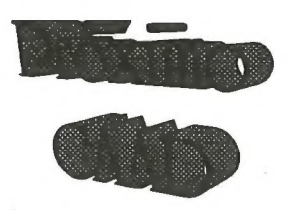

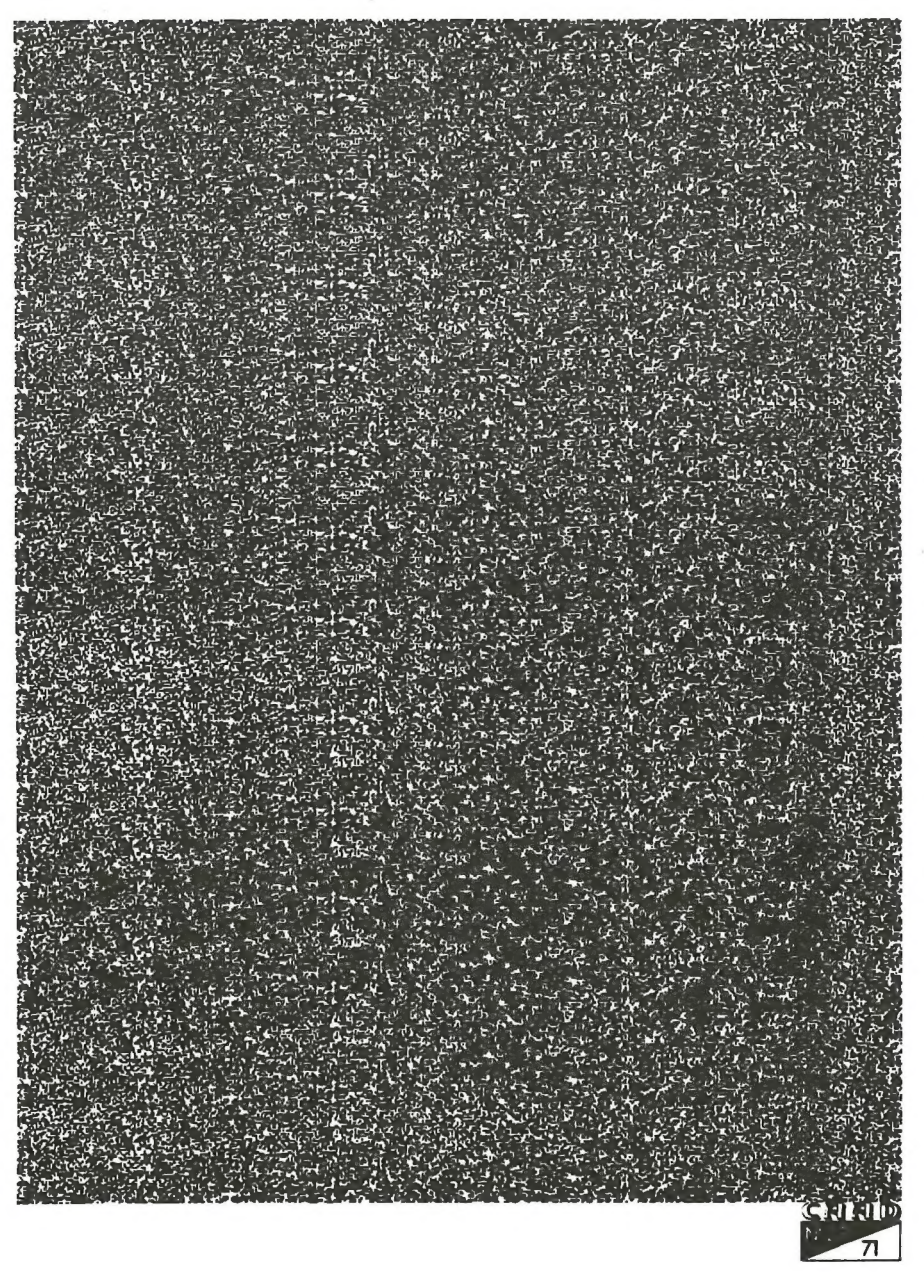

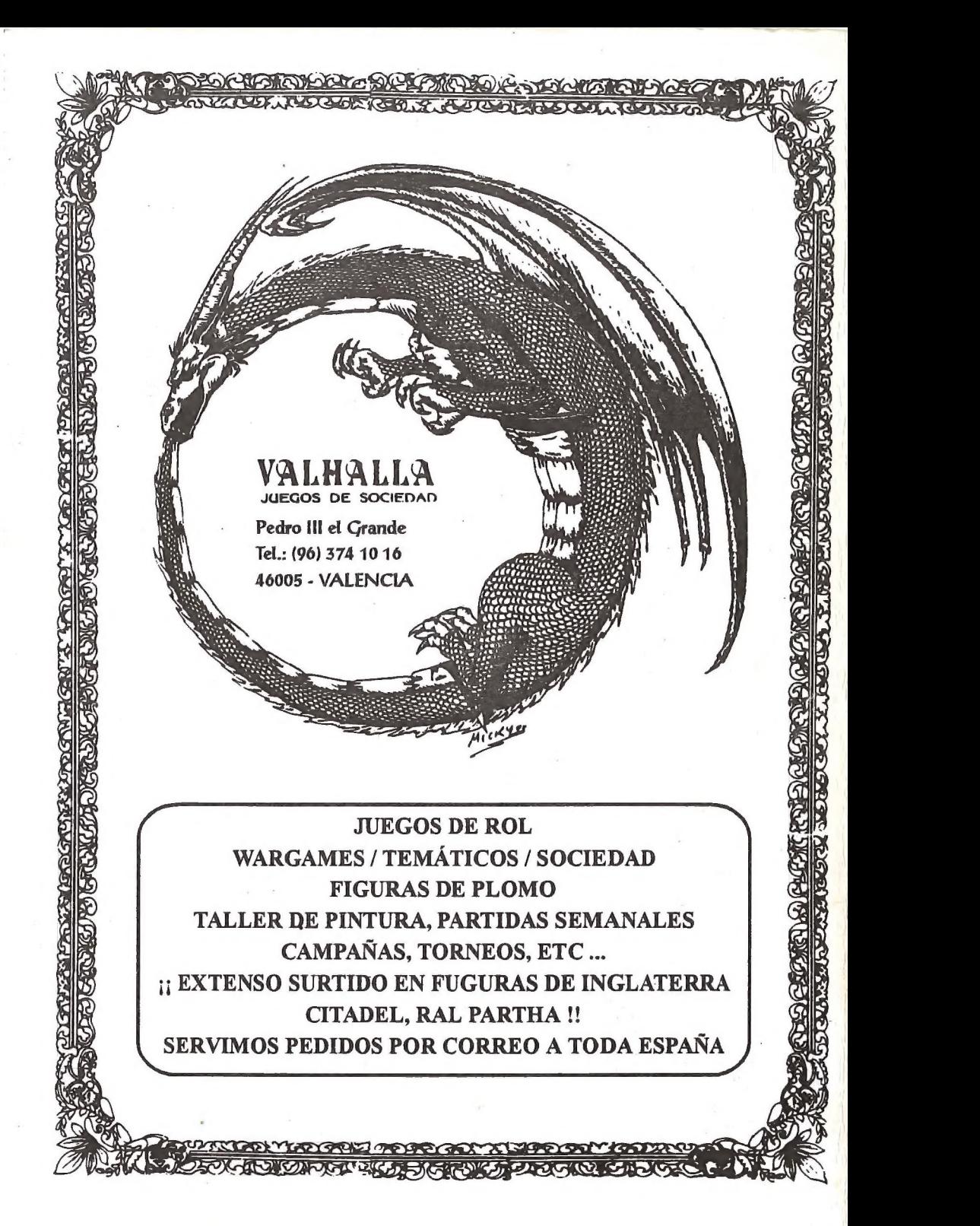